## **UNIVERSIDADE DO ESTADO DE SANTA CATARINA - UDESC**

# **MANUAL PARA ELABORAÇÃO DE TRABALHOS ACADÊMICOS DA UDESC:**

TESE, DISSERTAÇÃO, TRABALHO DE CONCLUSÃO DE CURSO E RELATÓRIO DE ESTÁGIO

**3ª edição**

**Florianópolis, SC 2011**

**UNIVERSIDADE DO ESTADO DE SANTA CATARINA – UDESC**

# **MANUAL PARA ELABORAÇÃO DE TRABALHOS ACADÊMICOS DA UDESC:**

TESE, DISSERTAÇÃO, TRABALHO DE CONCLUSÃO DE CURSO E RELATÓRIO DE ESTÁGIO

**3ª edição**

**Florianópolis, SC 2011**

#### **UNIVERSIDADE DO ESTADO DE SANTA CATARINA – UDESC**

Sebastião Iberes Lopes Melo **Reitor**

Antonio Heronaldo de Sousa **Vice-reitor**

Sandra Makowiecky **Pró-reitora de Ensino**

Antonio Pereira de Souza **Pró-reitor de Pesquisa e Pós-Graduação**

Paulino de Jesus Francisco Cardoso **Pró-reitor de Extensão**

Patrícia Anselmo dos Santos Lisowski **Pró-reitor de Administração**

Prof. Marcus Tomasi **Pró-reitor de Planejamento**

#### **ELABORAÇÃO**

**1ª edição (2004)** Ana Maria Pereira (FAED) Arnaldo José Lima (ESAG) Lúcia Marengo (BU) Márcia Regina Pfuetzenreiter (CAV) Márcia Silveira Kroeff (CEFID) Maurício Santos Küster (COINF) Tatiana Comiotto Menestrina (CCT) Tereza Mara Franzoni (CEART)

**2ª edição (2008)**

Iraci Borszcz (BC) Lúcia Marengo (BU) Márcia Regina Pfuetzenreiter (CAV) Márcia Silveira Kroeff (CEFID)

#### **3ª edição (2011)**

Iraci Borszcz (BC) Lúcia Marengo (BU) Luiza da Silva Kleinubing (BC) Márcia Silveira Kroeff (FAED) Renata W. Rosa (CAV)

Ficha Catalográfica elaborada pela Biblioteca Central

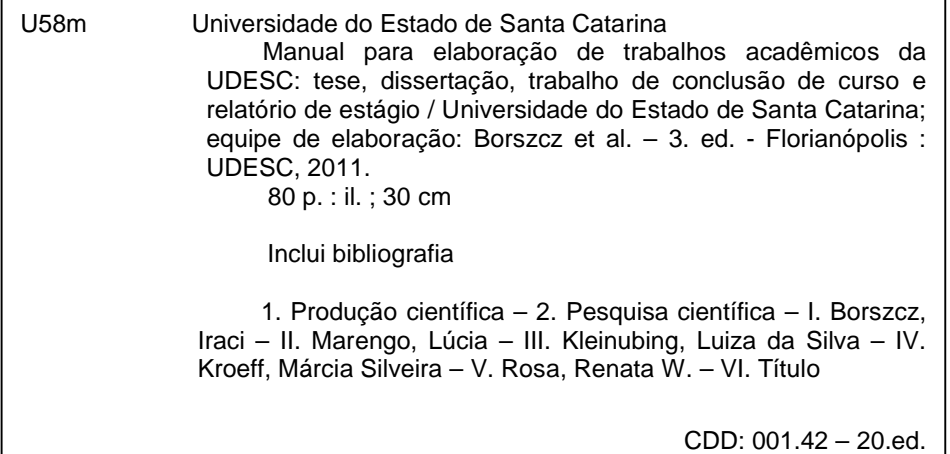

Universidade do Estado de Santa Catarina Biblioteca Universitária da UDESC - BU Av. Madre Benvenuta, 2007 – 88035-001 – Florianópolis, SC e-mail: bc@udesc.br www.bu.udesc.br

# **LISTA DE ILUSTRAÇÕES**

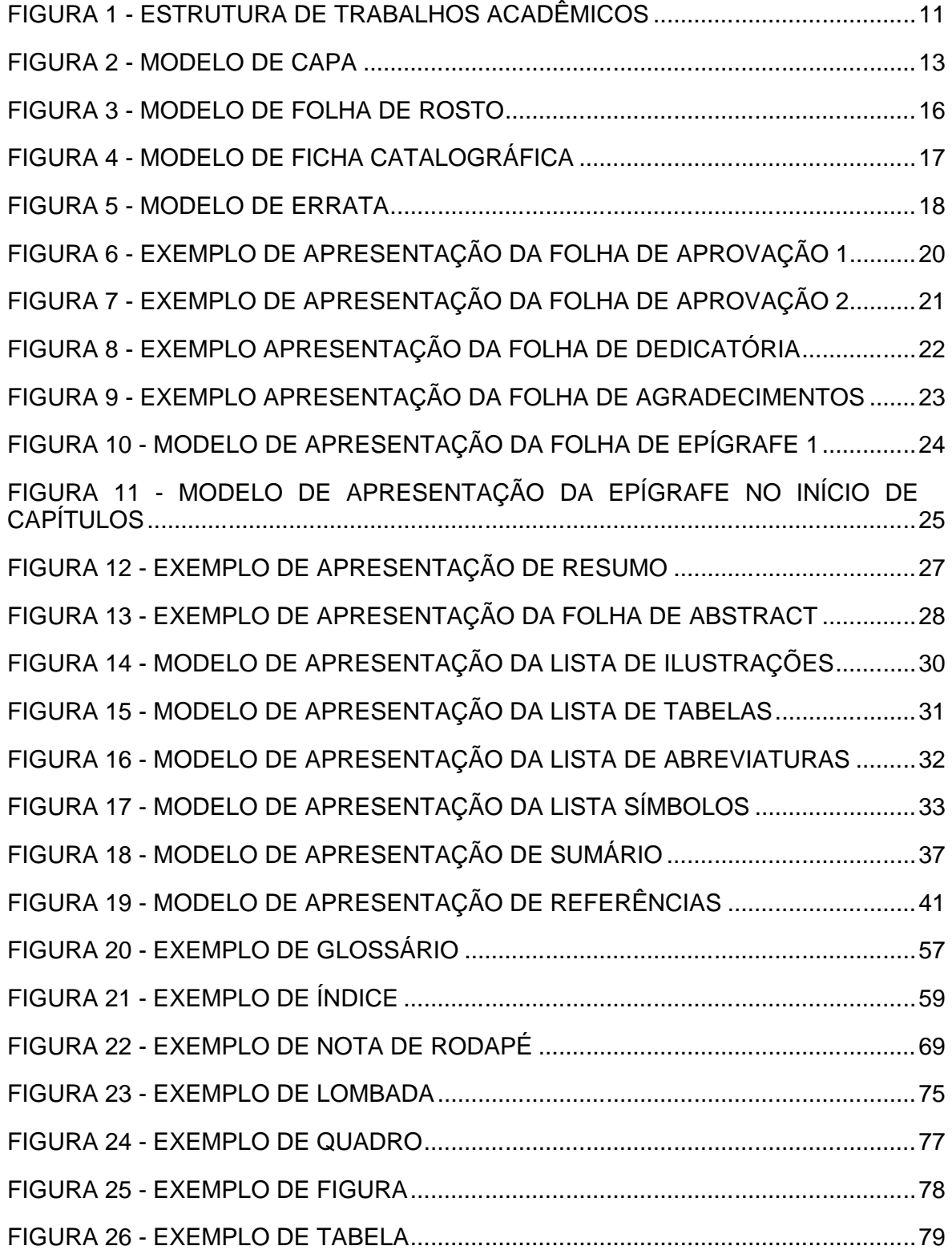

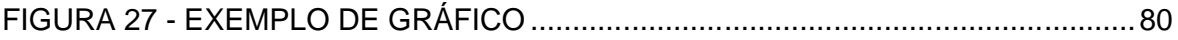

## **LISTA DE QUADROS**

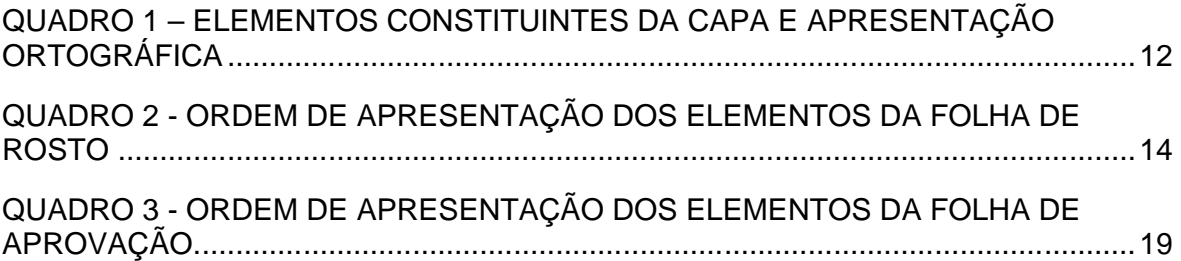

## **SUMÁRIO**

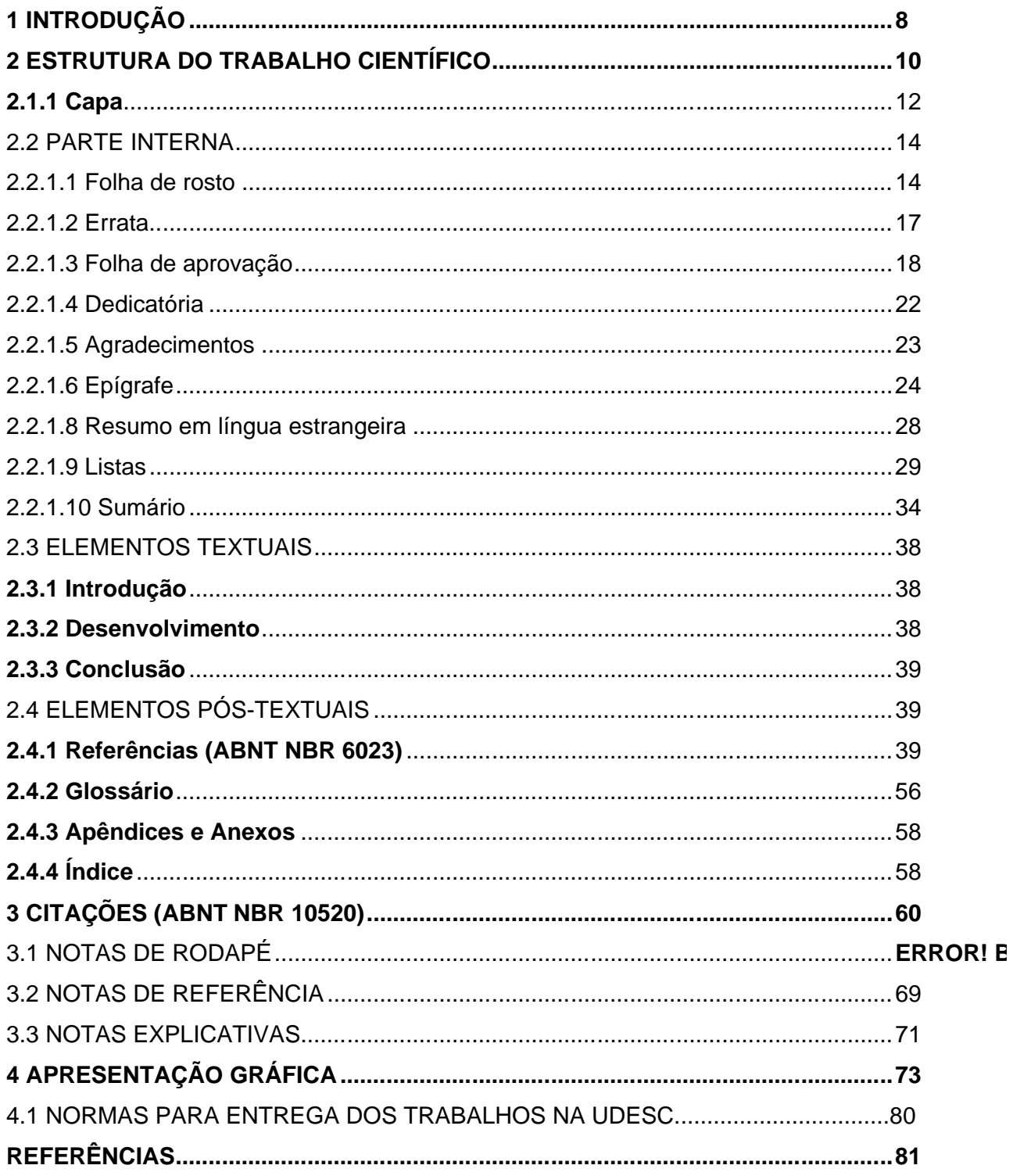

## **1 INTRODUÇÃO**

O processo de produção do conhecimento científico apresenta basicamente duas etapas. Enquanto a primeira é o trabalho realizado pelo pesquisador na investigação para a resolução de um problema de pesquisa, a segunda etapa, tão importante quanto a primeira, consiste na divulgação dos resultados da investigação. Essa segunda fase inicia com a expressão escrita na elaboração do trabalho científico.

Assim como a pesquisa científica deve seguir normas, regras e procedimentos definidos – não deixando de lado a reflexão e a criatividade para o desenvolvimento do conhecimento –, a produção escrita do trabalho deve merecer um cuidado especial em sua apresentação. A padronização na apresentação gráfica exige o estabelecimento de diretrizes para a redação de um trabalho científico.

A atividade de elaboração dos trabalhos acadêmicos estimula conhecer o valor da pesquisa e todos seus benefícios no ambiente universitário; proporciona a aquisição de habilidades específicas de leitura, análise e interpretação de textos e o conhecimento da aplicação das normas técnicas necessárias para apresentação de trabalhos acadêmicos.

Aplicar corretamente as normas no planejamento e apresentação de projetos e trabalhos científicos requer algumas exigências, das quais faz-se necessário estabelecer as diferenças entre os diversos tipos de trabalhos acadêmicos.

Assim, em relação aos tipos de trabalhos acadêmicos, podem se destacar aqueles produzidos durante o processo de aplicação das disciplinas e aqueles que constituem-se do resultado final de determinado curso. Nesse manual a aplicabilidade das regras existentes refere-se apenas aos trabalhos resultantes de cursos de graduação e de pós-graduação, quais sejam:

- Para cursos de graduação: Trabalho de conclusão de curso (TCC) e relatório de estágio
- Para cursos de pós-graduação nível especialização: Trabalho de conclusão de curso de especialização e/ou aperfeiçoamento
- Para cursos de pós-graduação nível mestrado: Dissertação
- Para cursos de pós-graduação nível doutorado: Tese. Os trabalhos acadêmicos devem apresentar uma lógica interna; expor idéias

obedecendo uma coerência entre os tópicos abordados e, no interior destes, um encadeamento lógico de idéias. Devem abordar um objeto delimitado em tema específico de determinada área do conhecimento, e são assim definidos:

**TCC -** Trabalho de conclusão de curso de graduação, de especialização e/ou aperfeiçoamento. O objetivo é a divulgação dos dados técnicos obtidos e analisados e registrados em caráter permanente, proporcionando a outros pesquisadores, fontes de pesquisas fiéis, capazes de nortear futuros trabalhos de pesquisa e facilitando sua recuperação nos diversos sistemas de informação utilizados. Apresenta o resultado de estudo, devendo expressar conhecimento do assunto escolhido, que deve ser obrigatoriamente emanado da disciplina, módulo, estudo independente, curso, programa, e outros ministrados. (ABNT/NBR 14724, 2011)

**b) DISSERTAÇÃO:** É um estudo científico, com tratamento escrito individual, de um tema bem determinado e limitado, que venha contribuir com relevância à ciência. As dissertações são apresentadas ao final de cursos de mestrado, grande rigor acadêmico, mas sem a inovação dos trabalhos de tese. Apresenta o resultado de um trabalho de tema único e bem delimitado em sua extensão, com o objetivo de reunir, analisar e interpretar informações. Deve evidenciar o conhecimento de literatura existente sobre o assunto e a capacidade de sistematização do aluno. (ABNT/NBR 14724, 2011)

**c) TESE:** As teses são trabalhos científicos mais elaborados e completos. São resultados apresentados como necessidade para conclusão de cursos de doutorado e devem ser constituídas de idéia, fundamento ou proposta original. Apresenta o resultado de um estudo científico de tema único e bem delimitado. Deve ser elaborado com base em investigação original, constituindo-se em real contribuição para a especialidade em questão. (ABNT/NBR 14724, 2011)

**d) RELATÓRIO DE ESTÁGIO:** É a descrição de um processo de aprendizado do qual o aluno participa. Os itens obrigatórios são os mais variados conforme solicitação de cada professor, instituição ou objetivo.

#### **2 ESTRUTURA DO TRABALHO CIENTÍFICO**

A estrutura dos TCCs, dissertações e teses compreende: parte externa e parte interna. A parte externa é composta pela capa e lombada (opcional). A parte interna é composta de três partes fundamentais, quais sejam: elementos prétextuais, elementos textuais e elementos pós-textuais. Os pré-textuais antecedem o texto com informações que ajudam na identificação e utilização do trabalho, cujos elementos são: folha de rosto, errata (opcional), folha de aprovação, dedicatória (opcional), agradecimentos (opcional), epígrafe (opcional), resumo em português, resumo em língua estrangeira, listas (ilustrações, tabelas, abreviaturas e siglas, símbolos) e sumário.

Os elementos textuais são constituídos pelas partes do trabalho. É a parte principal do trabalho, que apresenta o conteúdo, e cujos elementos são: introdução, desenvolvimento e conclusão. Estão incluídos aqui a revisão da literatura, os fundamentos teóricos os resultados e respectivas análises. Os elementos póstextuais sucedem o texto e complementam o trabalho, cujos elementos são: referências, glossário (opcional), apêndice (opcional), anexo (opcional) e índice (opcional). São elementos relacionados com o texto, porém para facilitar a leitura e a exposição do conteúdo são apresentados após a parte textual.

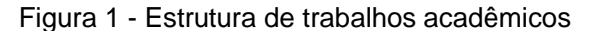

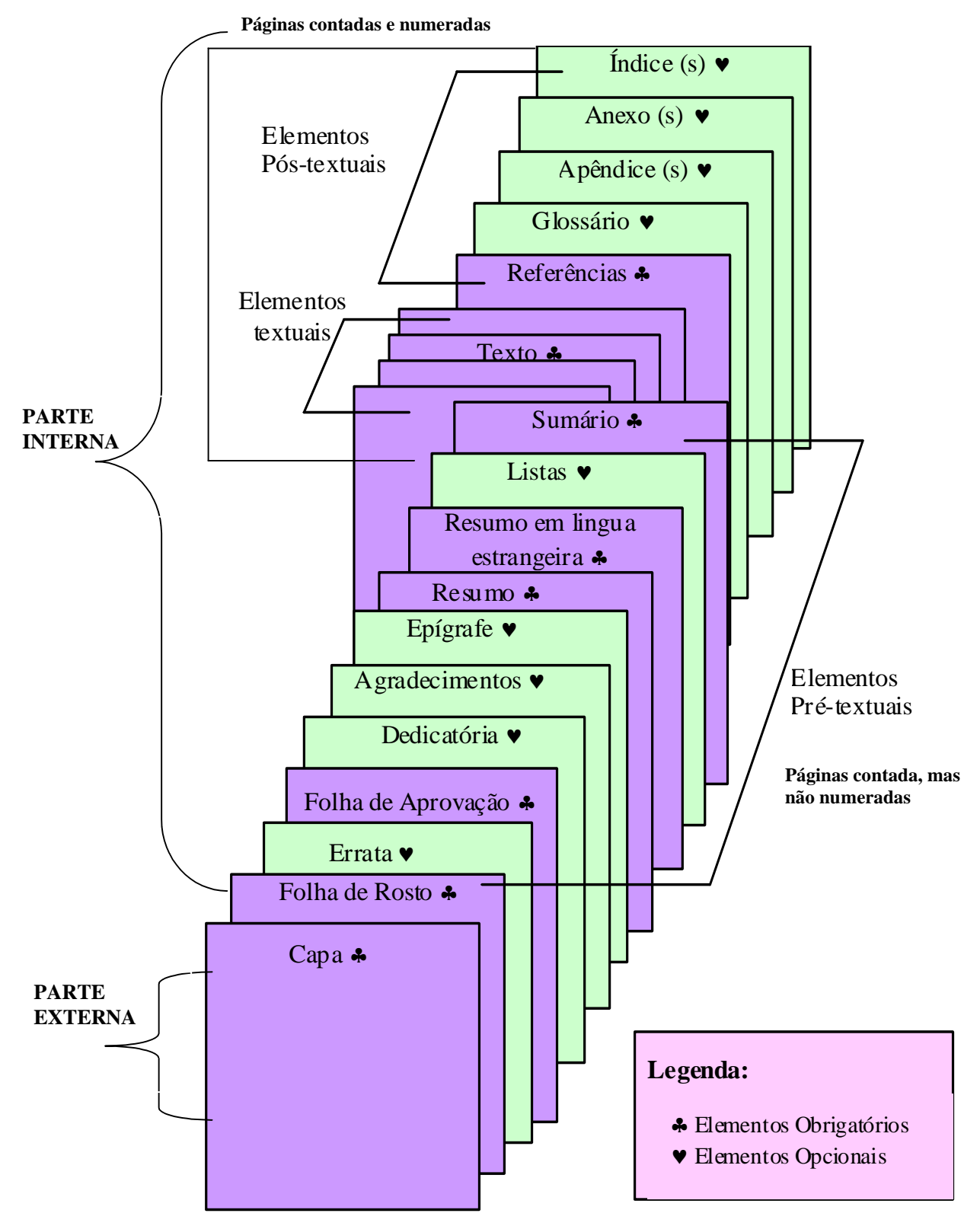

Fonte: Adaptado de UFPR, 1992 c.

## 2.1 PARTE EXTERNA

## **2.1.1 Capa**

Elemento obrigatório, "proteção externa do trabalho e sobre o qual se imprimem as informações indispensáveis à sua identificação." (ABNT/NBR 14724, 2011, p. 2). O quadro a seguir apresenta a ordem de apresentação dos elementos da capa:

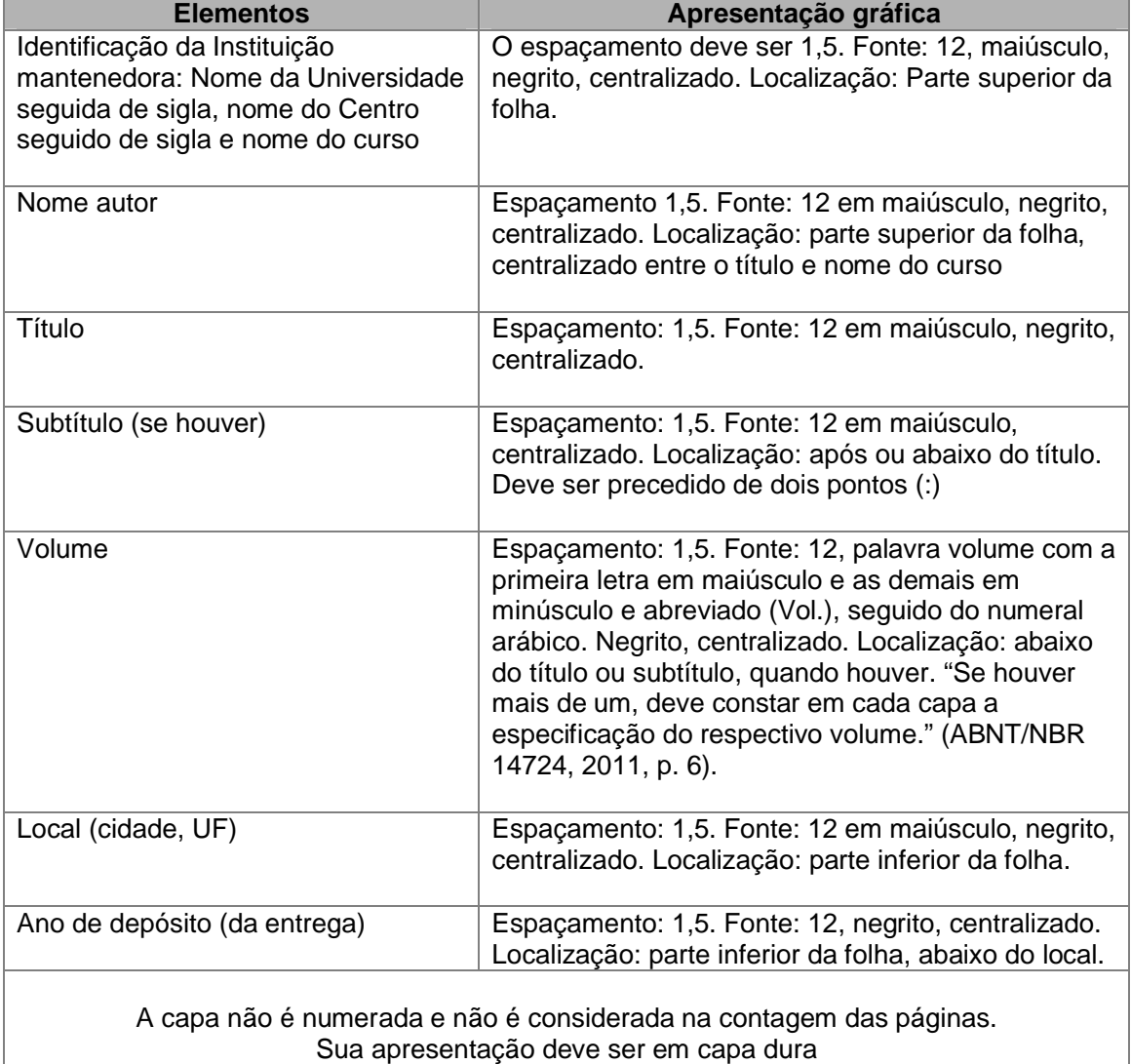

Quadro 1 – Elementos constituintes da capa e apresentação ortográfica

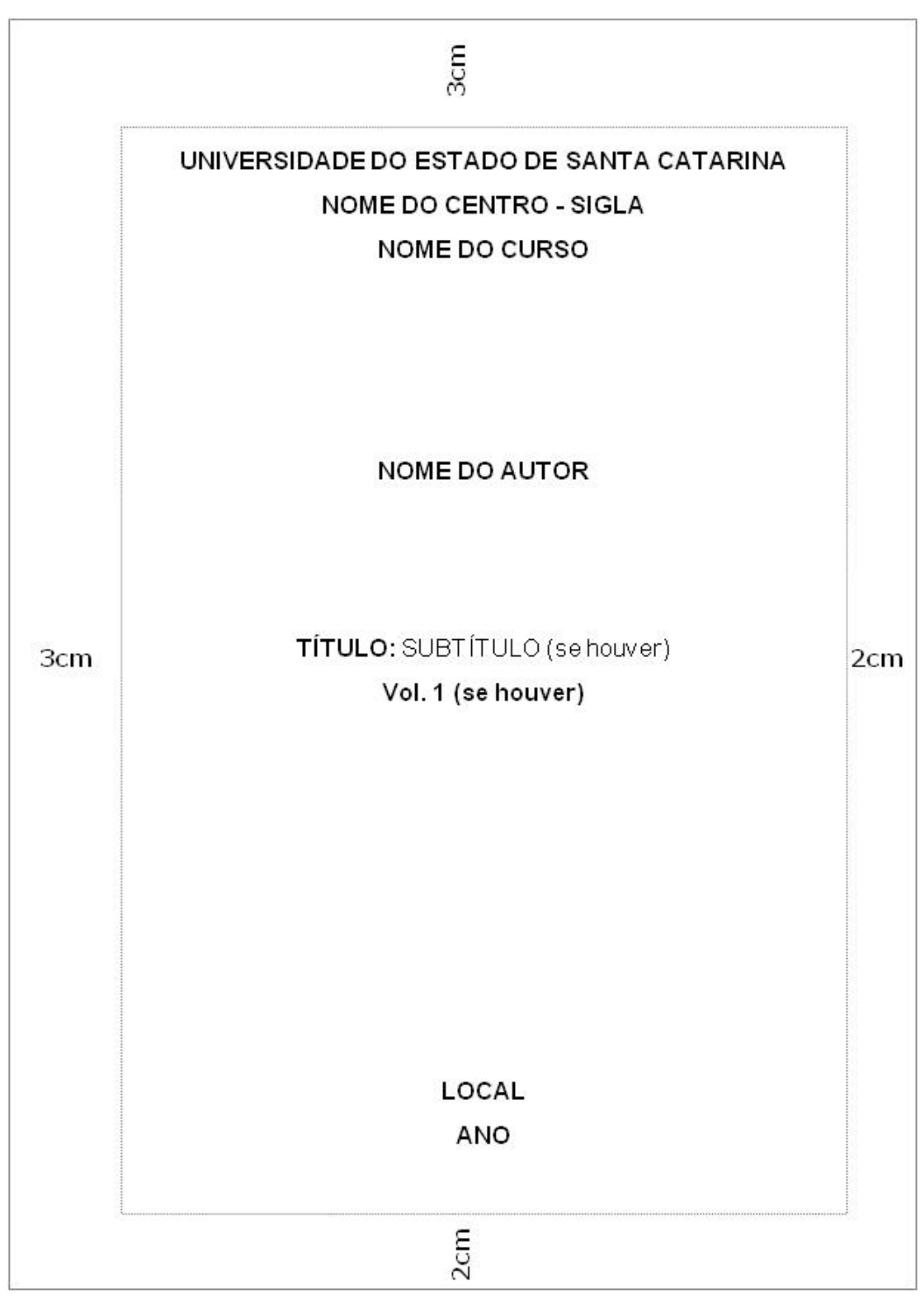

Figura 2 - Modelo de capa

Fonte: produção do próprio autor

#### 2.2 PARTE INTERNA

### **2.2.1 Elementos Pré-Textuais**

A ordem dos elementos pré-textuais deve ser apresentada conforme descritas abaixo.

2.2.1.1 Folha de rosto

Elemento obrigatório, sobre o qual se imprimem as informações essenciais à identificação do trabalho.

### **a) Anverso da folha:**

Ordem de apresentação dos elementos da folha de rosto: Nome autor, título, subtítulo (se houver), número do volume (se houver), natureza do trabalho, nome do orientador e co-orientador (se houver), local (cidade, UF) da Instituição, ano da entrega.

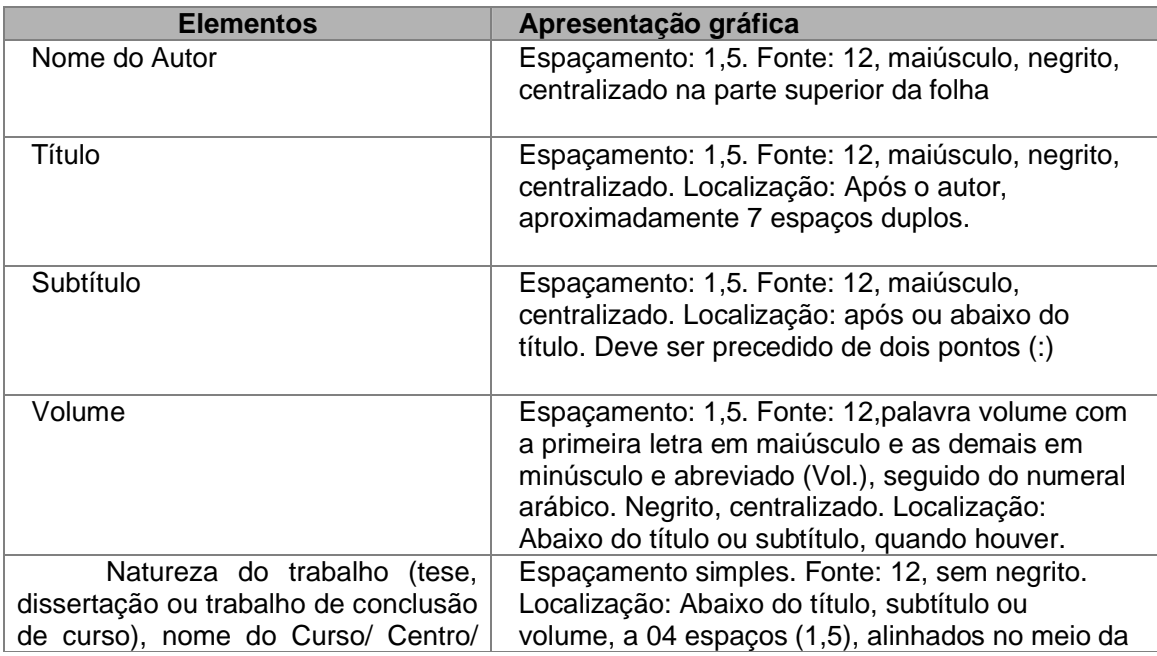

Quadro 2 - Ordem de apresentação dos elementos da folha de rosto

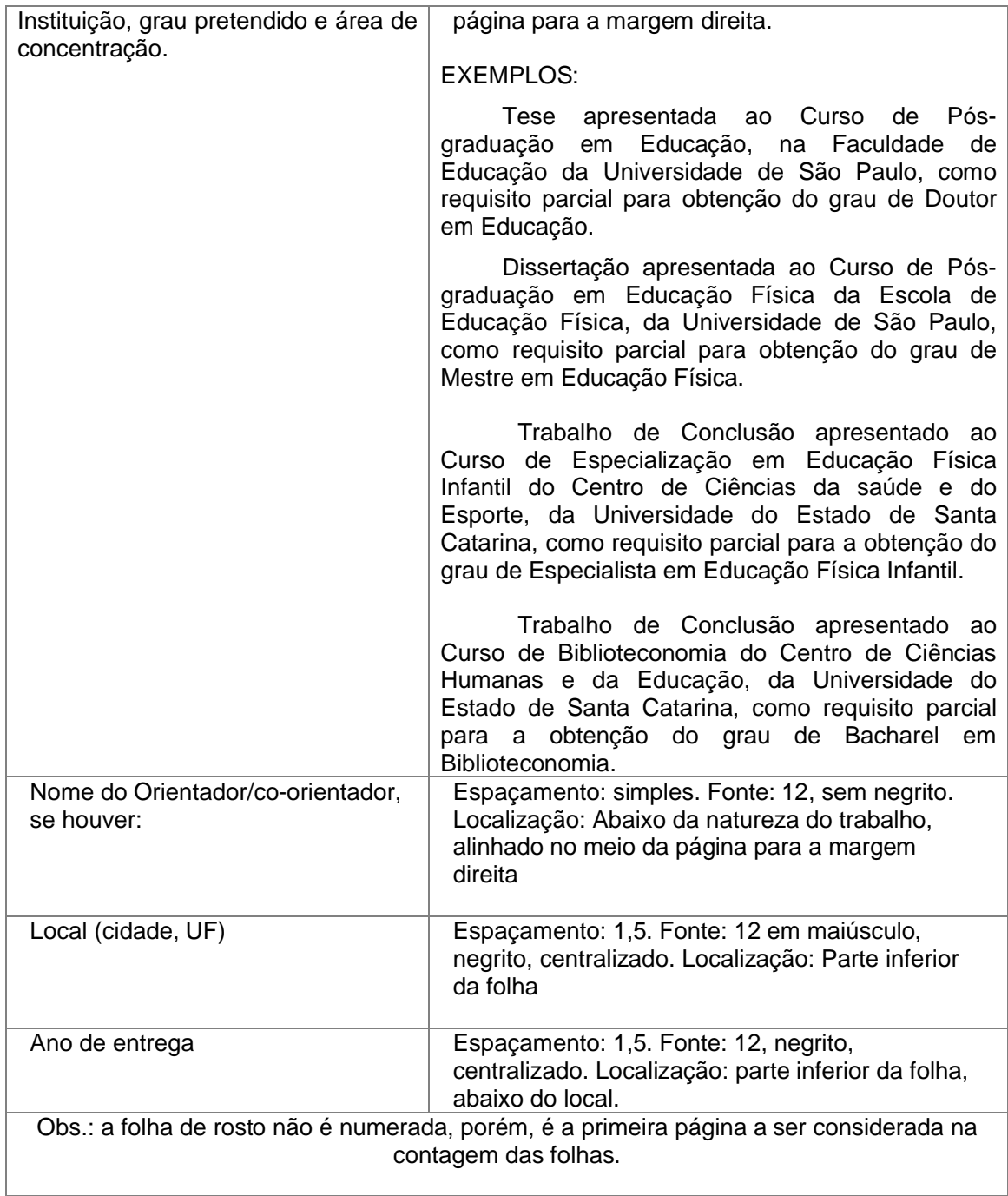

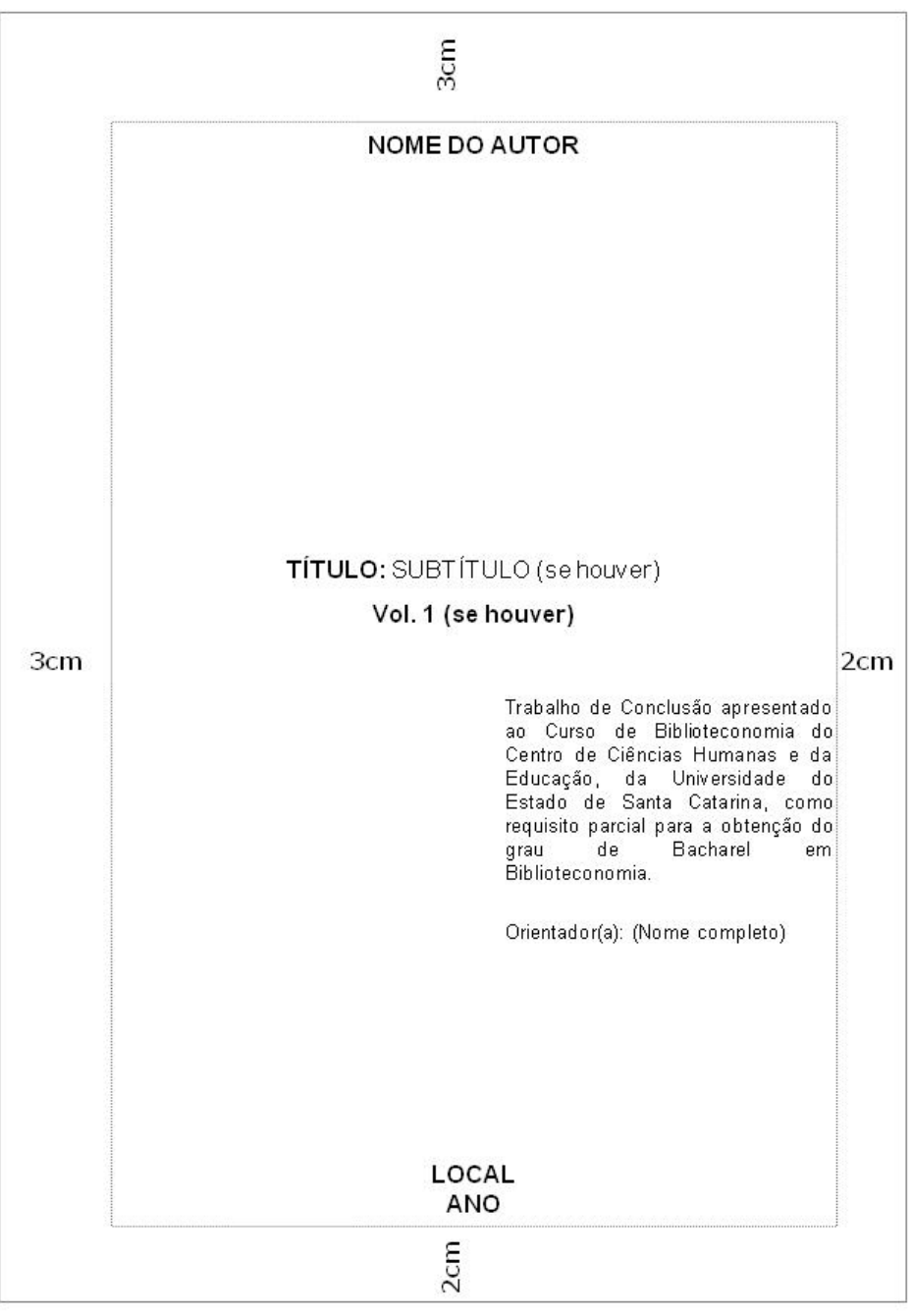

Figura 3 - Modelo de folha de rosto

Fonte: produção do próprio autor

#### **b) Verso da folha:**

Parte posterior da folha de rosto onde deve conter os dados de catalogaçãona-publicação (ficha catalográfica), elaborada pelo bibliotecário, de acordo com o código de Catalogação Anglo Americano - AACR. Obrigatório somente para documentos em que há obrigatoriedade de entrega em formato impresso (dissertações e teses).

Figura 4 - Modelo de ficha catalográfica

```
A663b
  Araújo, Paula Carina de
    O bibliotecário e a formação de leitores / Paula Carina
  de Araújo. -- 2007.
     71 p.: 11.Bibliografia: f. 62-65
    Monografia (graduação) - Universidade do Estado de
  Santa Catarina, Centro de Ciências Humanas e da Educação,
  Curso de Biblioteconomia, Florianópolis, 2007
     Orientadora: Fernanda de Sales
     1. Bibliotecários. 2. Leitura. 3. Leitores e leitura.
  L.Sales. Fernanda de. II.Universidade do Estado de
  Santa Catarina - Curso de Biblioteconomia. III. Título.
                                              QDD:028.9 - 20 ed.
                                              QQU_{\infty}028.5
```
Fonte: produção do próprio autor

2.2.1.2 Errata

A errata apresenta a lista dos erros ocorridos no texto, seguidos das devidas correções. É um elemento opcional e quando utilizada deve ser inserida após a folha de rosto, constituída pela referência do trabalho e pelo texto da errata. Apresentada em papel avulso ou encartado, acrescida ao trabalho depois de impresso.

Título "ERRATA", Fonte 12, maiúsculo, negrito, centralizado. Os elementos devem ser escritos na fonte 12, sem negrito.

Figura 5 - Modelo de errata

| ARAÚJO, Paula Carina de. O bibliotecário e a formação de<br>leitores. 2007. 71 f. Trabalho de conclusão de curso (graduação)<br>- Curso de Biblioteconomia, Centro de Ciências Humanas e da<br>Educação, Universidade do Estado de Santa Catarina,<br>Florianópolis, 2007.<br>Folha<br>Linha<br>Onde se lê<br>Leia-se<br>16<br>leitores<br>10<br>Leitor |  | <b>ERRATA</b> |  |
|----------------------------------------------------------------------------------------------------|--|---------------|--|
|                                                                                                    |  |               |  |
|                                                                                                    |  |               |  |
|                                                                                                    |  |               |  |
|                                                                                                    |  |               |  |

#### 2.2.1.3 Folha de aprovação

Elemento obrigatório. Deve conter os mesmos elementos da folha de rosto, acrescentados os nomes da banca examinadora, suas respectivas titulações e instituições de origem, espaço para as assinaturas, local e data.

A ordem de apresentação dos elementos da folha de aprovação: nome do autor, título, subtítulo (se houver), natureza do trabalho, data de aprovação, nome, titulação e assinatura dos componentes da banca examinadora e instituições que pertencem. A data de aprovação e as assinaturas dos membros componentes da banca devem ser colocadas após a aprovação do trabalho.

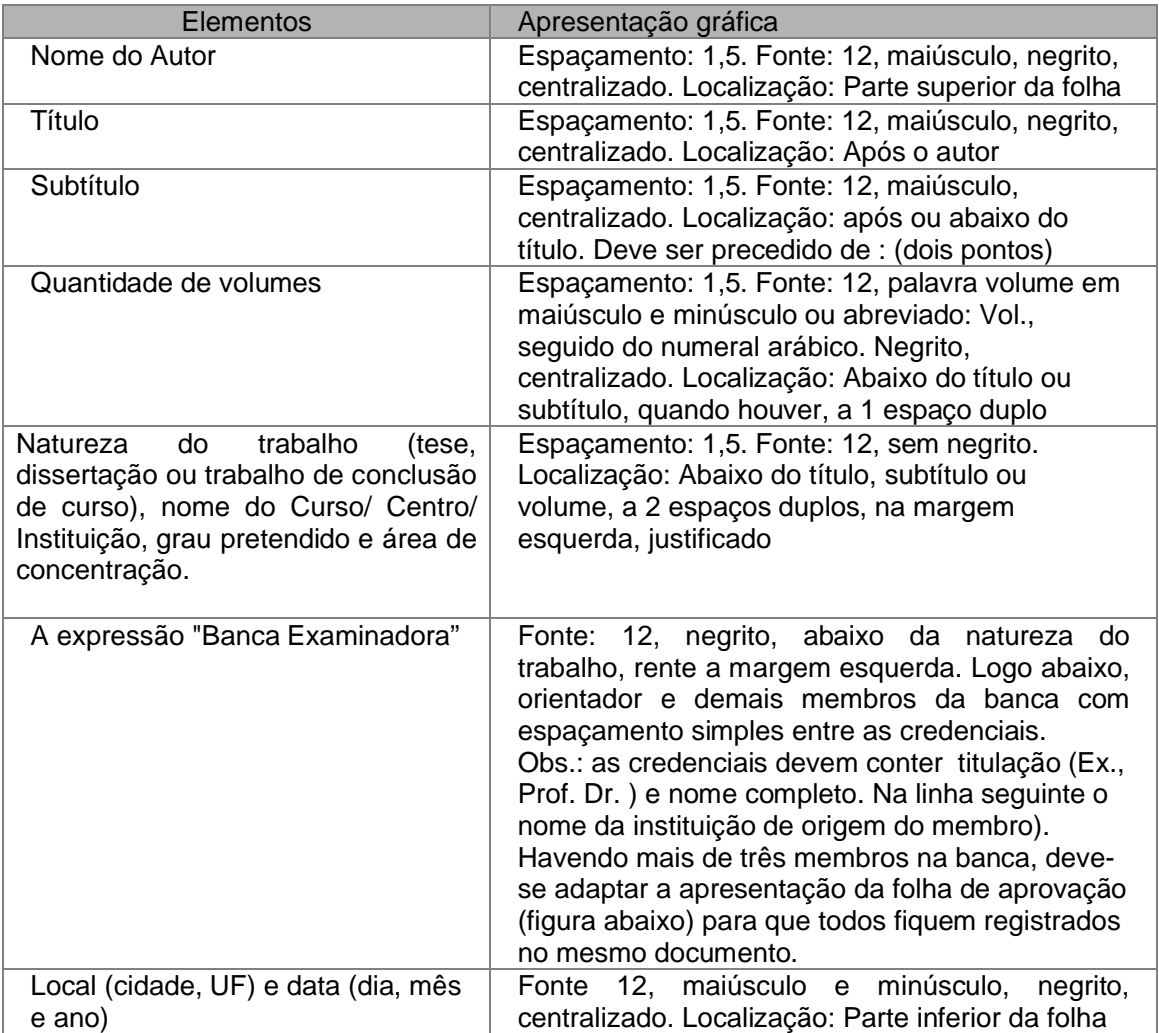

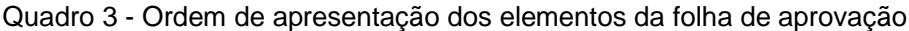

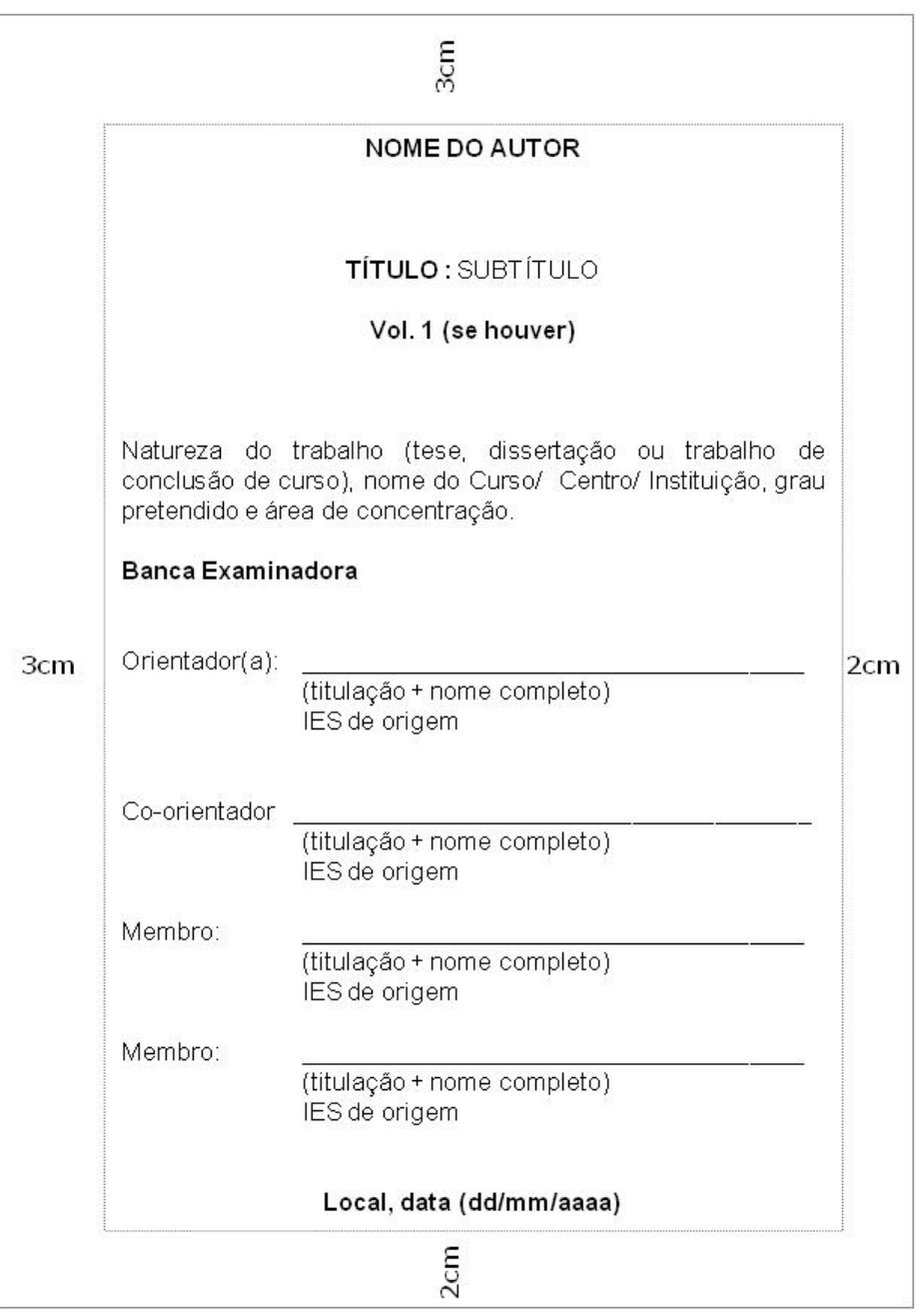

Figura 6 - Exemplo de apresentação da folha de aprovação 1

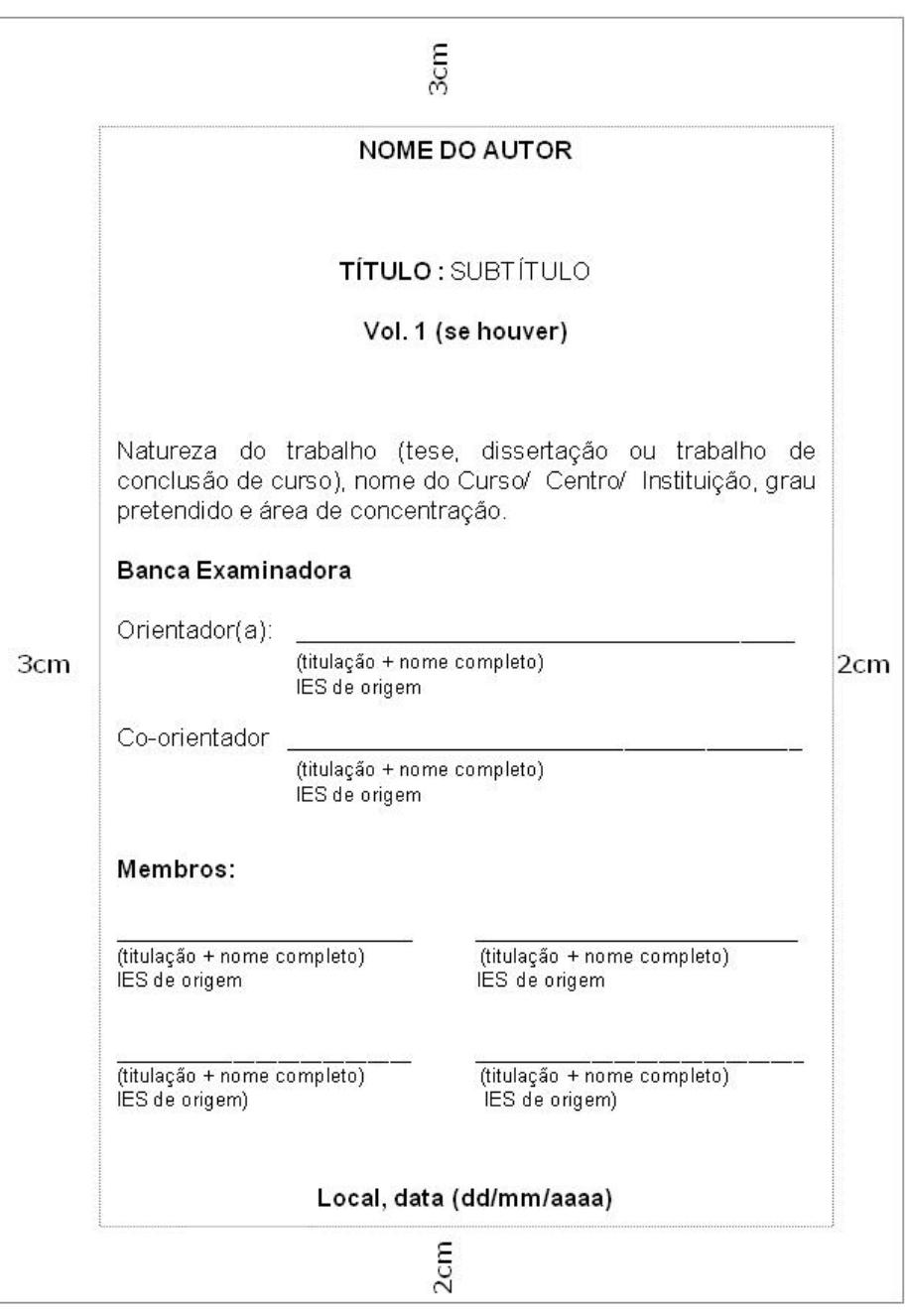

Figura 7 - Exemplo de apresentação da folha de aprovação 2

#### 2.2.1.4 Dedicatória

É um elemento opcional utilizado pelo autor para registrar homenagens ou dedicatórias à determinada(s) pessoa(s).

A formatação deve seguir: fonte 12, sem negrito, espaço simples, justificado. Localização: Texto alinhado no meio da página para a margem direita.

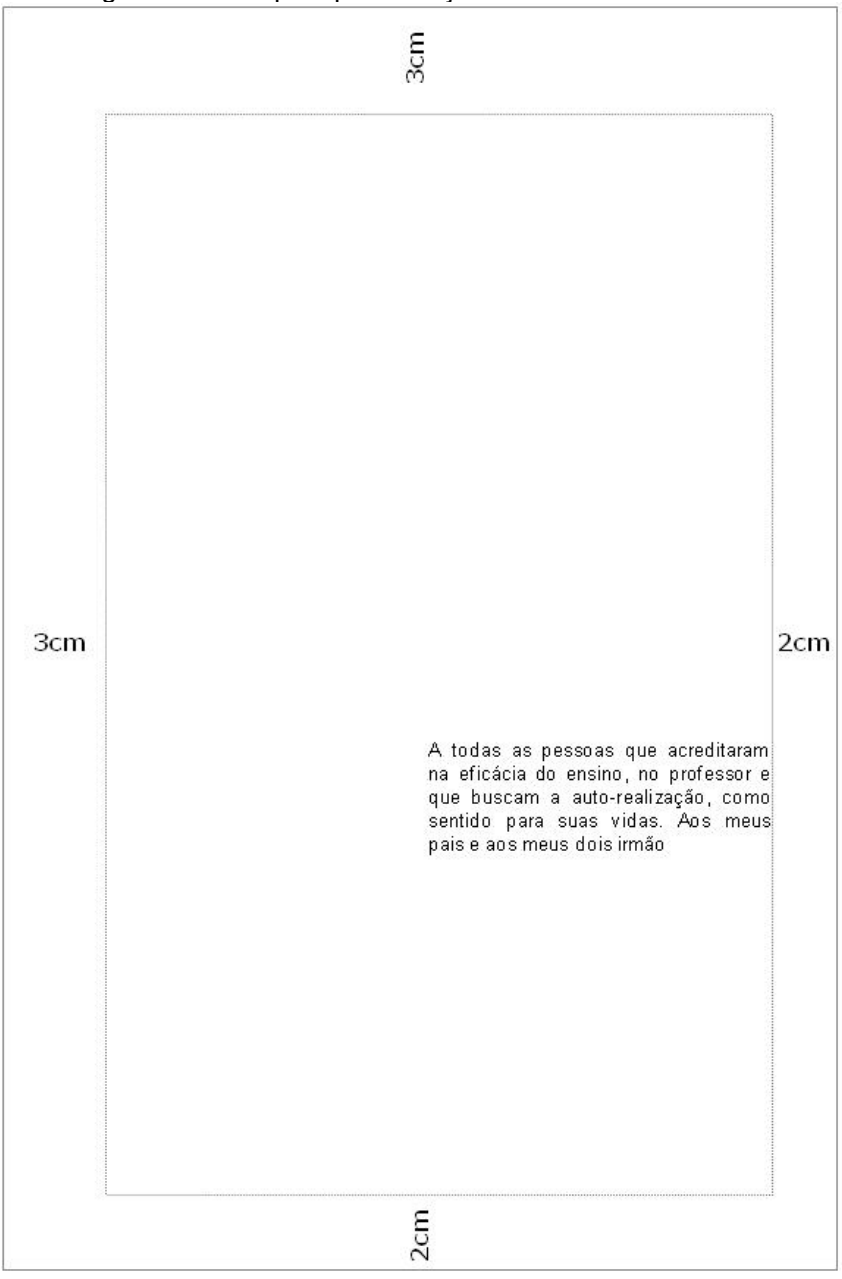

Figura 8 - Exemplo apresentação da folha de dedicatória

Fonte: produção do próprio autor

### 2.2.1.5 Agradecimentos

É um elemento opcional utilizado pelo autor para registrar agradecimento às pessoas que contribuíram para a elaboração do trabalho.

A formatação deve seguir: Título "AGRADECIMENTOS": fonte 12, maiúsculo, negrito, centralizado. Corpo do texto deverá ser a 3 espaços (1,5) do título. Fonte 12, sem negrito, alinhamento justificado, parágrafo de 1,25 cm a partir da margem esquerda.

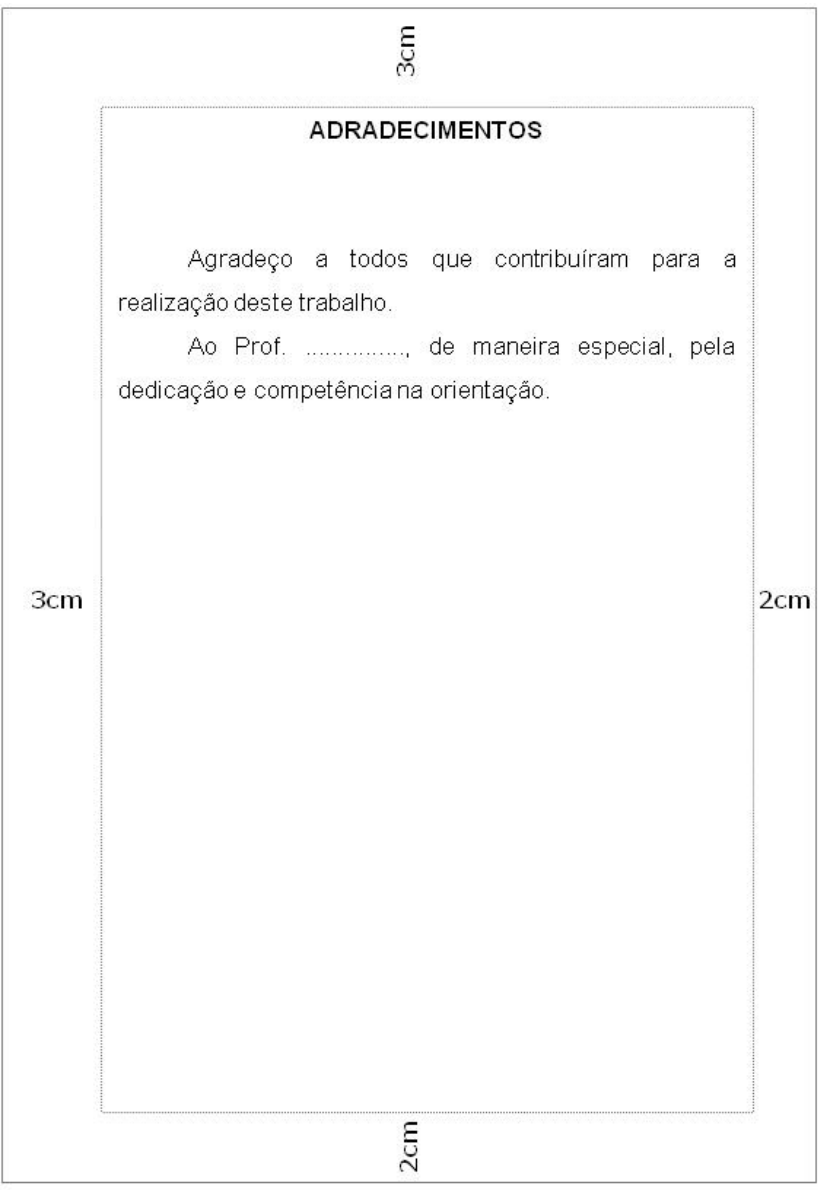

Figura 9 - Exemplo apresentação da folha de agradecimentos

Fonte: produção do próprio autor

## 2.2.1.6 Epígrafe

É um elemento opcional utilizado pelo autor para apresentar uma citação, seguida de indicação de autoria, relacionada com a matéria tratada no corpo do trabalho. Podem também figurar no início de cada capítulo ou nas partes principais do trabalho.

## **Para figurar no início do trabalho:**

Fonte 12, sem negrito, espaço simples, alinhamento justificado. O texto deve ser alinhado no meio da página para a margem direita.

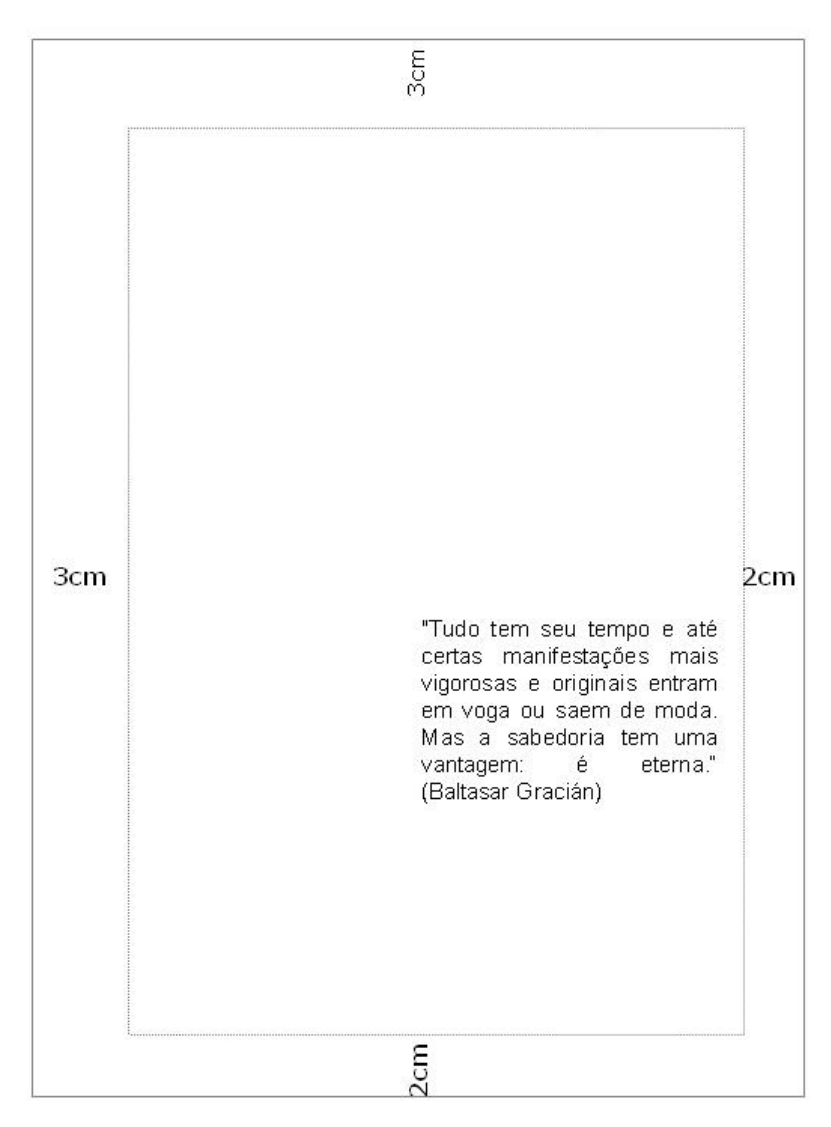

Figura 10 - Modelo de apresentação da folha de epígrafe 1

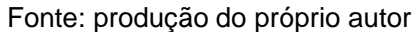

#### **Para figurar no início de cada capítulo:**

Fonte 12, sem negrito, espaço entrelinhas simples, alinhamento justificado. O texto deve estar alinhado no meio da página para a margem direita. Após a epígrafe o texto do capítulo deve iniciar a 1 espaço (1,5).

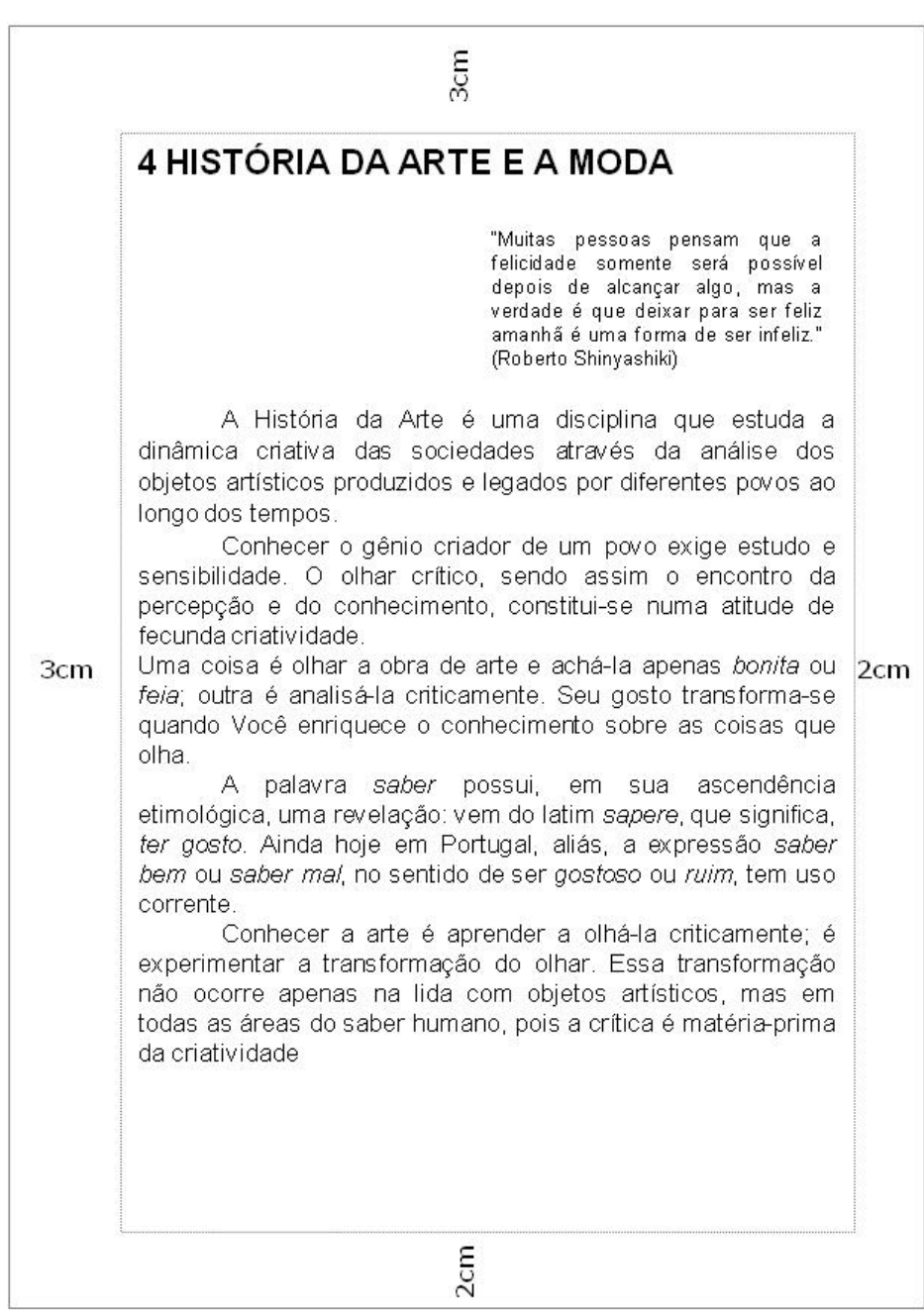

Figura 11 - Modelo de apresentação da epígrafe no início de capítulos

#### 2.2.1.7 Resumo em português

É um elemento obrigatório que contém a apresentação concisa dos pontos relevantes do trabalho, fornecendo uma visão rápida e clara do conteúdo e das conclusões do trabalho.

Deve descrever de forma clara e sintética a natureza do trabalho, o objetivo, o método, os resultados e as conclusões, visando fornecer elementos para o leitor decidir sobre a consulta do trabalho no todo. O resumo deve:

- ser redigido em parágrafo único em linguagem clara e objetiva. O uso dos verbos deve ser na voz ativa, utilizar de preferência a 3ª pessoa do singular;
- ser inteligível por si mesmo (dispensar a consulta ao trabalho);
- evitar repetição de frases inteiras do trabalho;
- respeitar a ordem em que as ideias ou fatos são apresentados;
- evitar o uso de parágrafos, frases negativas, abreviaturas, fórmulas, quadros, equações, etc.
- ser precedido da referência do documento.

O título "RESUMO" deve seguir a formatação: fonte 12, maiúsculo, negrito, centralizado. Para teses, dissertações, TCC's e relatórios o resumo deve ser de 150 a 500 palavras, redigido em parágrafo único, com frases completas, sem seqüência de itens/tópicos. O texto deve iniciar a 3 espaços (1,5) do título e espaçamento entrelinhas simples.

Seguidas do resumo, as palavras-chave e descritores devem ser representativas ao conteúdo do trabalho, devendo figurar a 2 espaços (1,5) do texto, rente à margem esquerda. Sendo as palavras-chave separadas entre si por ponto e finalizadas também por ponto. A expressão "Palavras-chave" deve ser em negrito e iniciada em maiúsculo e as demais letras em minúsculo.

Deve ser utilizado de três a cinco termos acerca do tema do trabalho, que serão utilizados (juntamente com o resumo) na indexação da pesquisa. (APPOLINÁRIO, 2007, p.238)

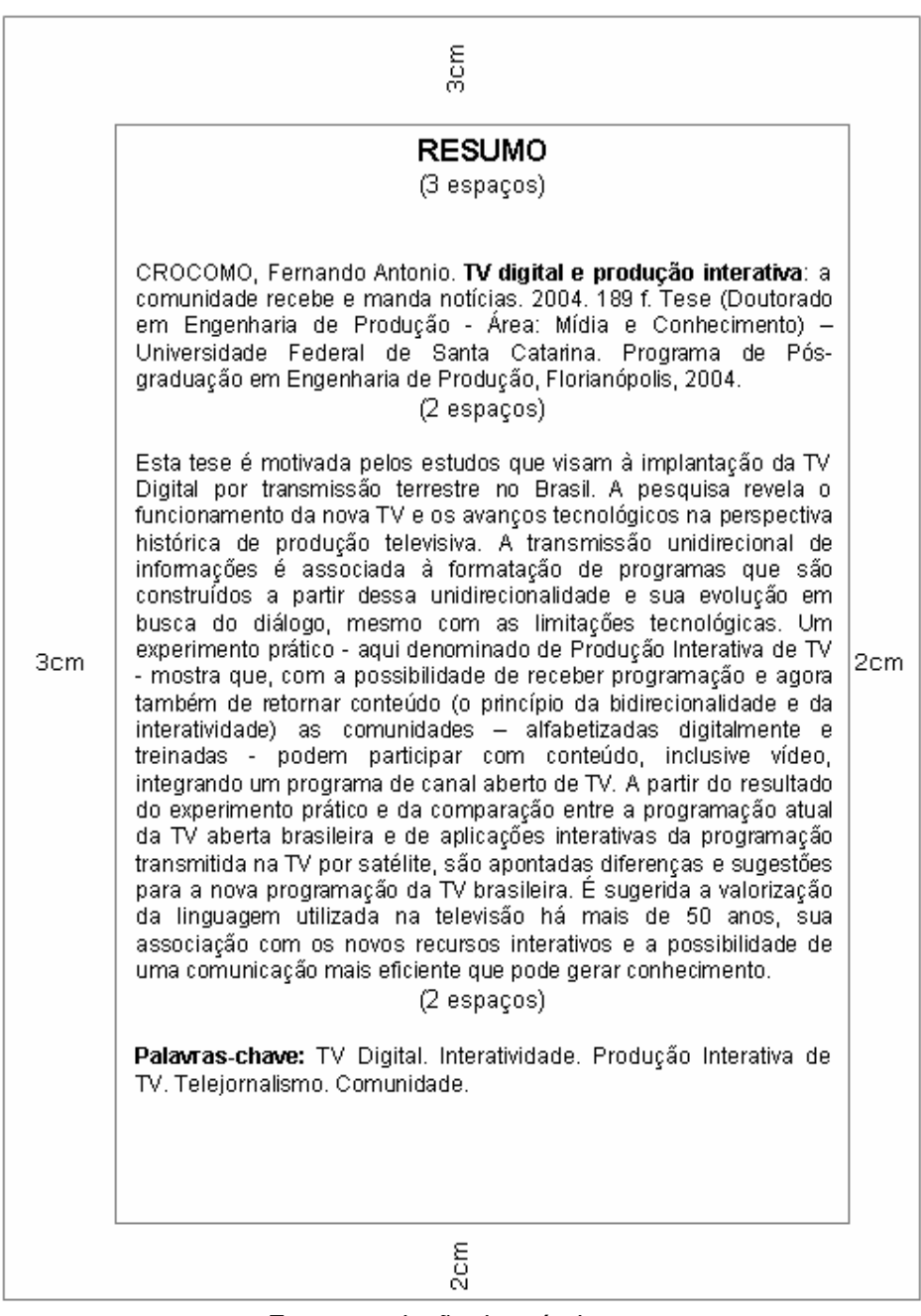

Figura 12 - Exemplo de apresentação de resumo

#### 2.2.1.8 Resumo em língua estrangeira

 $\overline{a}$ 

É um elemento obrigatório para teses e dissertações, para os demais trabalhos acadêmicos é opcional.

É a versão do resumo em português para um idioma de divulgação internacional<sup>1</sup>. Deve aparecer em página distinta e seguindo a mesma formatação do resumo em português. A expressão palavra-chave em outro idioma deve ser em negrito e iniciada em maiúsculo e as demais letras em minúsculo.

| ခင်း<br>၁                                                                                                    |     |
|----------------------------------------------------------------------------------------------------|-----|
| <b>ABSTRACT</b>                                                                                                    |     |
| CROCOMO, Fernando Antonio, Digital TV and interactive<br>production: the community receives and sends news. 2004. 189 f.<br>Thesis (Doutorado em Engenharia de Produção - Área: Mídia e<br>Conhecimento) - Universidade Federal de Santa Catarina, Programa<br>de Pós-graduação em Engenharia de Produção, Florianópolis, 2004.                                                                                                    |     |
| This dissertation was motivated by studies that aim at the<br>implementation of Digital TV by terrestrial broadcast in Brazil. This<br>research shows the manner in which the new TV will work and its<br>technological advances in the historical perspective of television<br>production. Unidirectional broadcasting of information is associated<br>with the format of programs that are developed based on such<br>unidirectionality and its evolution in search of a dialog, in spite of its<br>technological limitations. A practical experiment - here referred to as<br>3cm<br>Interactive TV Production - shows that with the possibility of receiving<br>programming, and now also of returning content (the principle of<br>bidirectionality and interactivity).<br>digitaly literate<br>and trained<br>communities can participate providing content, including video, thus<br>integrating a program for an over-the-air TV channel. Based on the<br>result of the practical experiment and the comparison between the<br>current programming of Brazilian over-the-air TV and the interactive<br>applications of the programs broadcast on Satellite TV, differences<br>are pointed out and suggestions are made for a new programming for<br>Brazilian TV. Also suggested is an appreciation of the language which.<br>has been used on TV for over 50 years, its association with new<br>interactive resources and the possibility of a more efficient<br>communication which may generate knowledge. | 2cm |
| Key-words: Digital TV. Interactivity. Interactive TV Production. TV<br>Journalism, Community,                                                                                                    |     |
| ຂີຕາ                                                                                                    |     |

Figura 13 - Exemplo de apresentação da folha de abstract

 $1$  O resumo em inglês chama-se Abstract e em espanhol chama-se Resumem. A tradução do resumo em português para inglês ou espanhol são os casos mais comuns para a realidade brasileira.

#### 2.2.1.9 Listas

Elemento opcional. Os títulos das listas (ILUSTRAÇÕES, TABELAS, ABREVIATURAS E SIGLAS, SÍMBOLOS) devem estar centralizados na parte superior da folha, em maiúsculo e negrito. Ao relacionar as listas observar:

- apresentar conforme a ordem como aparecem no texto;
- após o título, o indicativo numérico, de acordo como se encontra no texto seguido de espaço, travessão, espaço. Se o título da ilustração ocupar mais de uma linha, a segunda linha deverá iniciar abaixo da primeira palavra do título;
- o título da ilustração em minúsculo, com exceção da 1ª letra e número da folha onde se encontra a ilustração, ligada por uma linha pontilhada.
- Espaçamento simples entrelinhas de cada título e espaço de 1,5 entre um título e outro.

#### **Lista de Ilustrações**

É a relação das ilustrações (quadros, figuras, desenhos, mapas, esquemas, fotografias, gráficos, etc) apresentadas no trabalho. A elaboração de listas específicas para cada tipo de ilustração é necessária somente quando existem muitos itens de cada tipo (5 ou mais). Caso contrário, elabora-se uma única lista, denominada LISTA DE ILUSTRAÇÕES. Segundo a NBR 14724/2011 a ordem de apresentação das listas deve ser:

- 1. Lista de ilustrações
- 2. Lista de tabelas
- 3. Lista de abreviaturas e siglas
- 4. Lista de símbolos

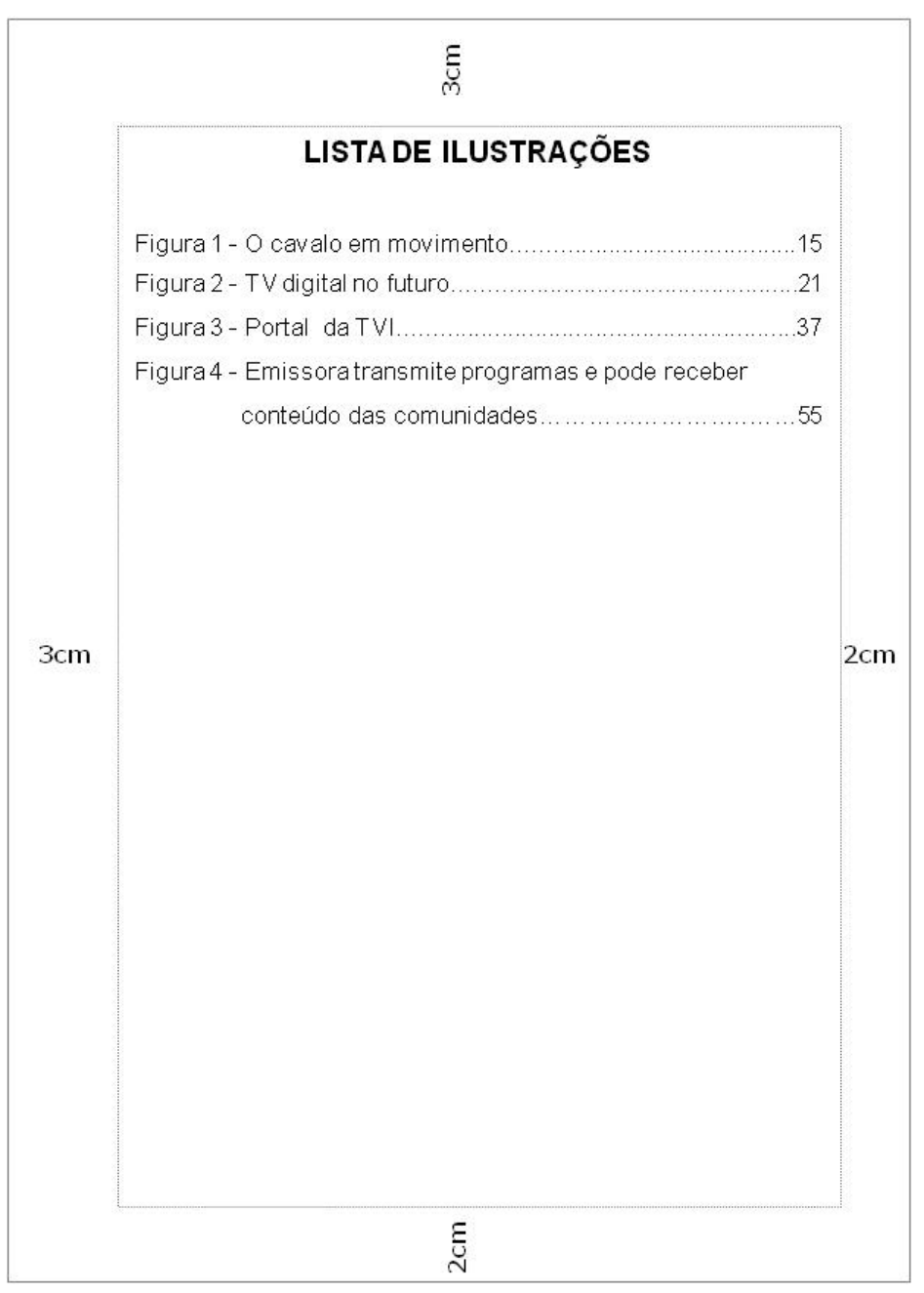

Figura 14 - Modelo de apresentação da lista de ilustrações

Fonte: produção do próprio autor

## **Lista de Tabelas**

É a relação das tabelas de acordo com a ordem apresentada no trabalho, com cada item designado por seu nome específico, acompanhado do respectivo número da página.

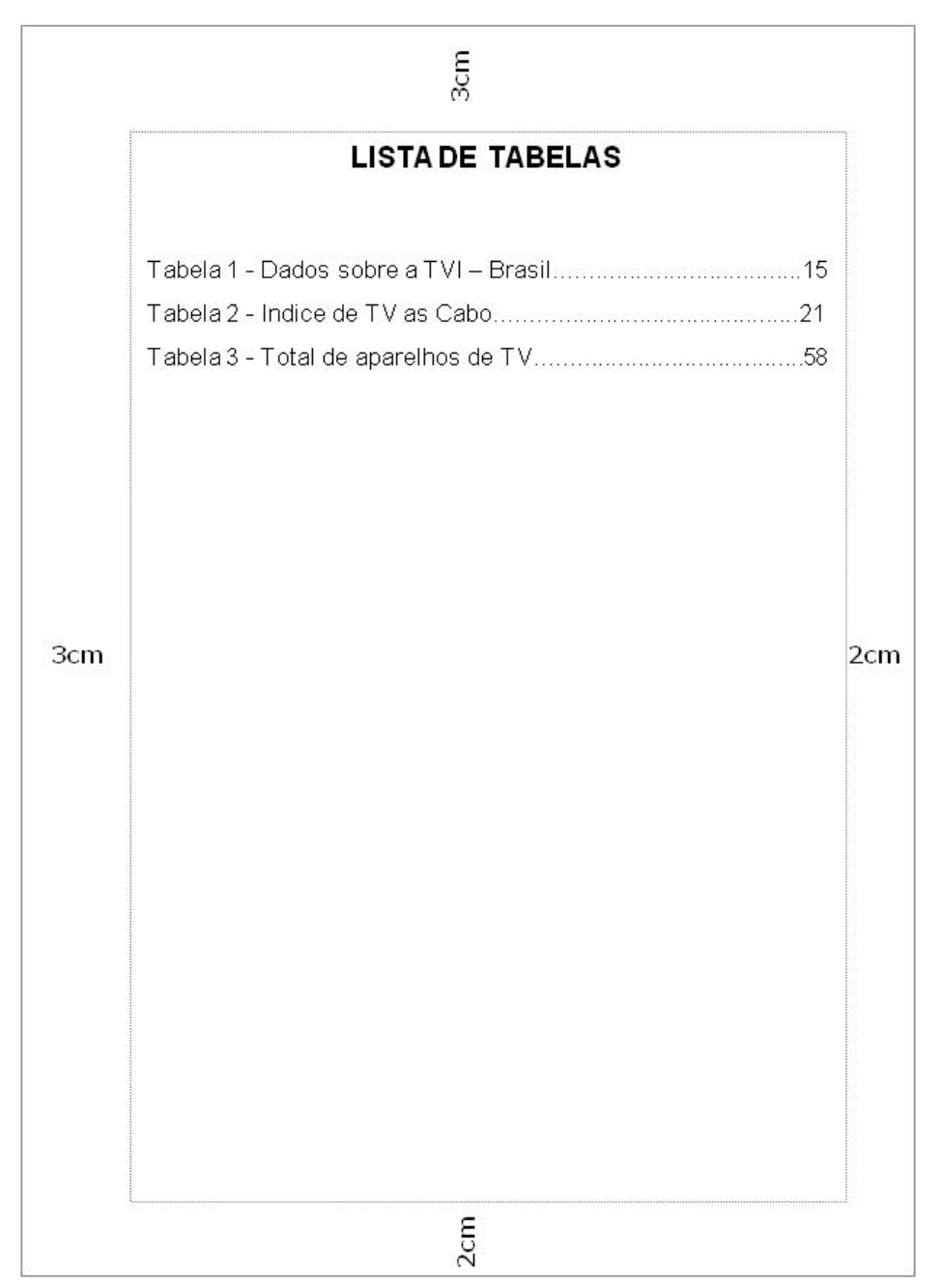

Figura 15 - Modelo de apresentação da lista de tabelas

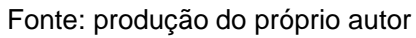

## **Lista de abreviaturas e siglas**

Consiste na relação alfabética das abreviaturas e siglas utilizadas no trabalho, seguida de seus termos, por extenso.

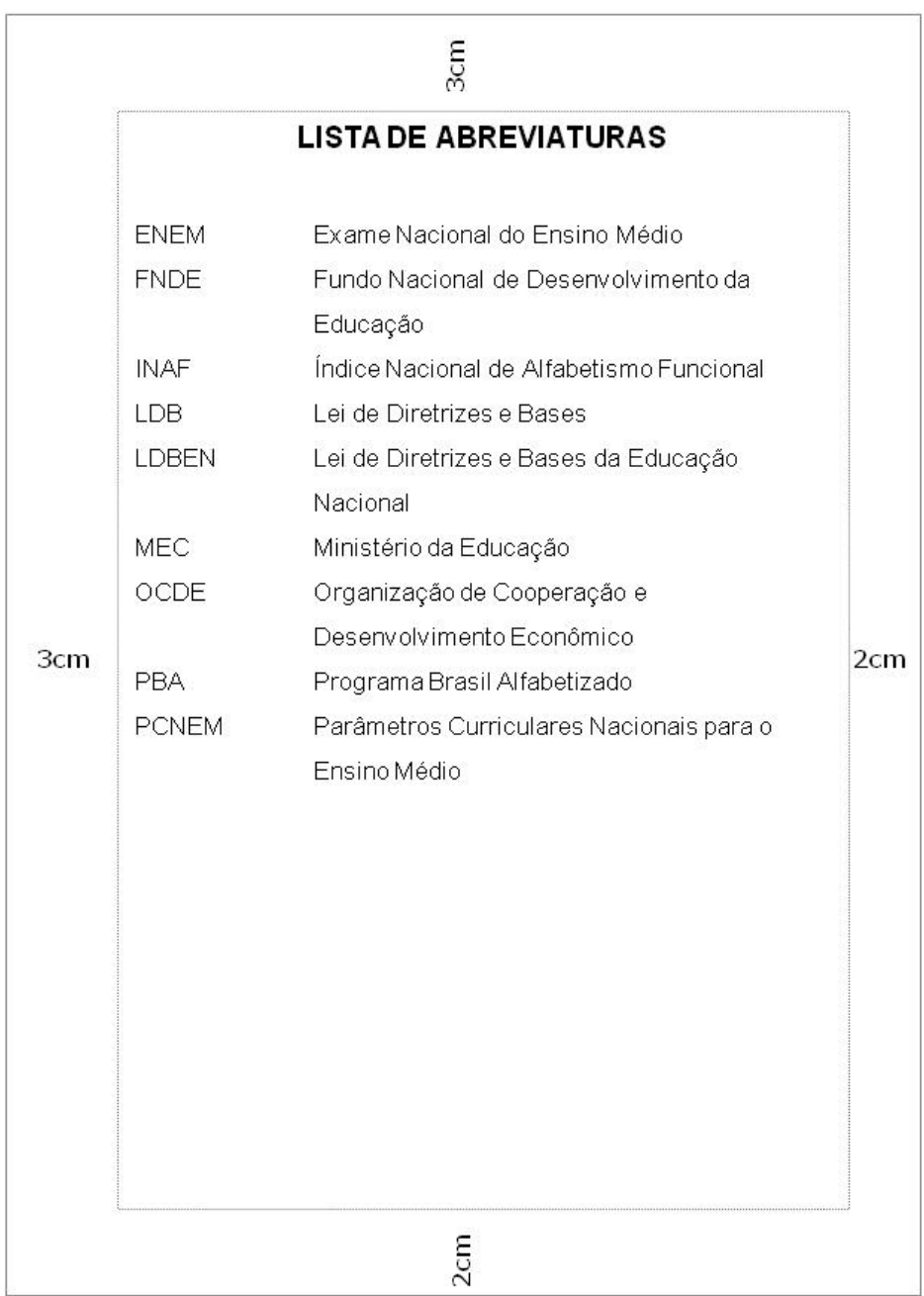

Figura 16 - Modelo de apresentação da lista de abreviaturas

#### **Lista de símbolos**

Elaborada de acordo com a ordem apresentada no texto, com o devido significado.

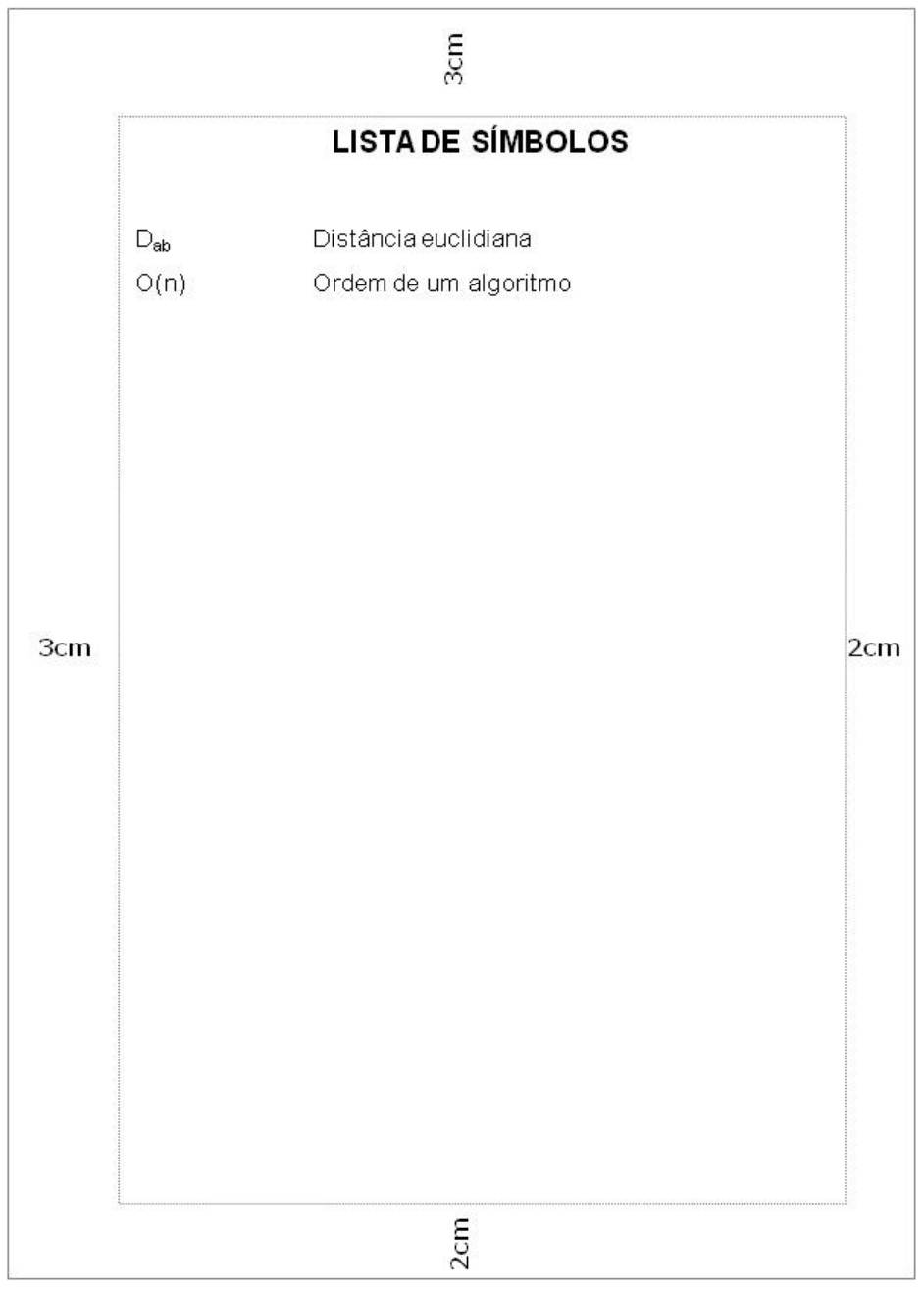

Figura 17 - Modelo de apresentação da lista símbolos

Fonte: produção do próprio autor

#### 2.2.1.10 Sumário

Elemento obrigatório. É a enumeração das principais divisões, seções e outras partes do trabalho, na mesma ordem e grafia em que a matéria nele se sucede. ABNT/NBR 14724 (2011). O sumário é o último dos elementos pré-textuais.

O título "SUMÁRIO" deve estar centralizado na parte superior da folha em maiúsculo e negrito.

Os elementos que compõem o sumário são: o indicativo numérico do capítulo ou seção, seu título e subtítulo (exatamente como são apresentados no texto) e o número da página inicial do capítulo correspondente. A apresentação tipográfica dos títulos deve ser a mesma no sumário e no texto.

Os indicativos numéricos devem estar alinhados à margem esquerda e para numerá-los deve-se utilizar a numeração progressiva, conforme a NBR 6024.

Deve-se incluir no sumário apenas as partes que o sucedem, ou seja, não incluir: dedicatória, agradecimentos, epígrafe, resumo e listas.

Caso o trabalho tenha mais de um volume, deve ser incluído o sumário de toda a obra em todos os volumes.

#### **Numeração Progressiva dos Títulos**

A ABNT NBR 6024, que fixa as condições para um sistema de numeração progressiva das divisões e subdivisões do texto de um documento, auxilia na elaboração do sumário. A subordinação dos itens do trabalho deve ser destacada tipograficamente, tanto no corpo da obra, quanto no sumário.

Segundo a norma de numeração progressiva, os documentos se dividem em seções primárias, secundárias, terciárias, quaternárias, quinarias. Cada capítulo ou seção é representado por um número ou grupo de números alinhado(s) na margem esquerda, que permite sua localização, e que antecede seu título, separado por um espaço. A numeração deve ser em algarismos arábicos. O texto deve iniciar em outra linha.

Seção primária - geralmente é a representante dos títulos dos capítulos. Nestas seções os títulos devem figurar em letra maiúscula e destaque (ex: negrito). Segue a sequência dos números inteiros a partir de 1.

Seção secundária - Representa a primeira subdivisão da seção primária. O título deve figurar em letra maiúscula e sem destaque. Não deve existir um ponto após o último indicativo numérico, somente entre os números. O ponto representa subdivisão.

## EXEMPLO – PONTUAÇÃO

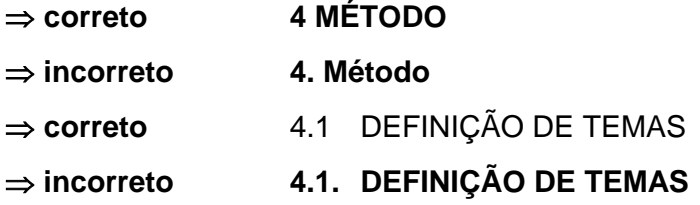

Seção terciária - representa a subdivisão da seção secundária. Título em letra minúscula com destaque tipográfico.

Seção quaternária - representa a subdivisão da seção terciária. Título em letra minúscula com destaque tipográfico.

A partir da seção terciária a representação tipográfica é a mesma. Recomenda-se não utilizar mais que cinco divisões, ou seja, além da seção quinária.

EXEMPLO 1 - NUMERAÇÃO PROGRESSIVA DAS DIVISÕES DO TEXTO

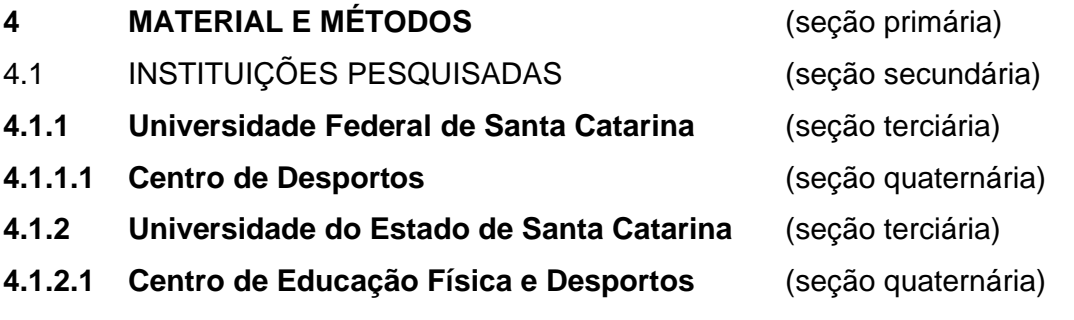

## EXEMPLO 2 - NUMERAÇÃO PROGRESSIVA DAS DIVISÕES DO TEXTO

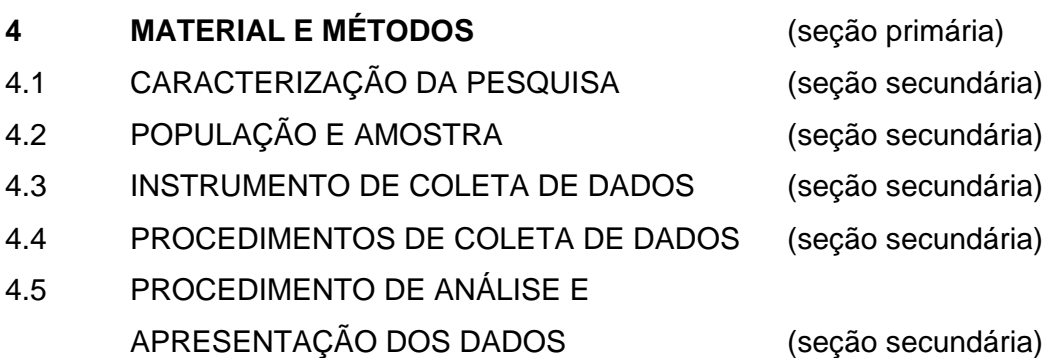

EXEMPLO 3 - NUMERAÇÃO PROGRESSIVA DAS DIVISÕES DO TEXTO

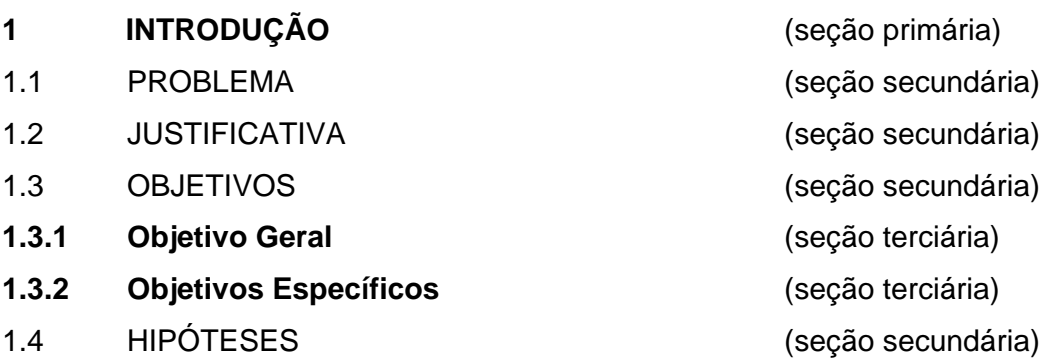
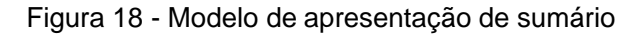

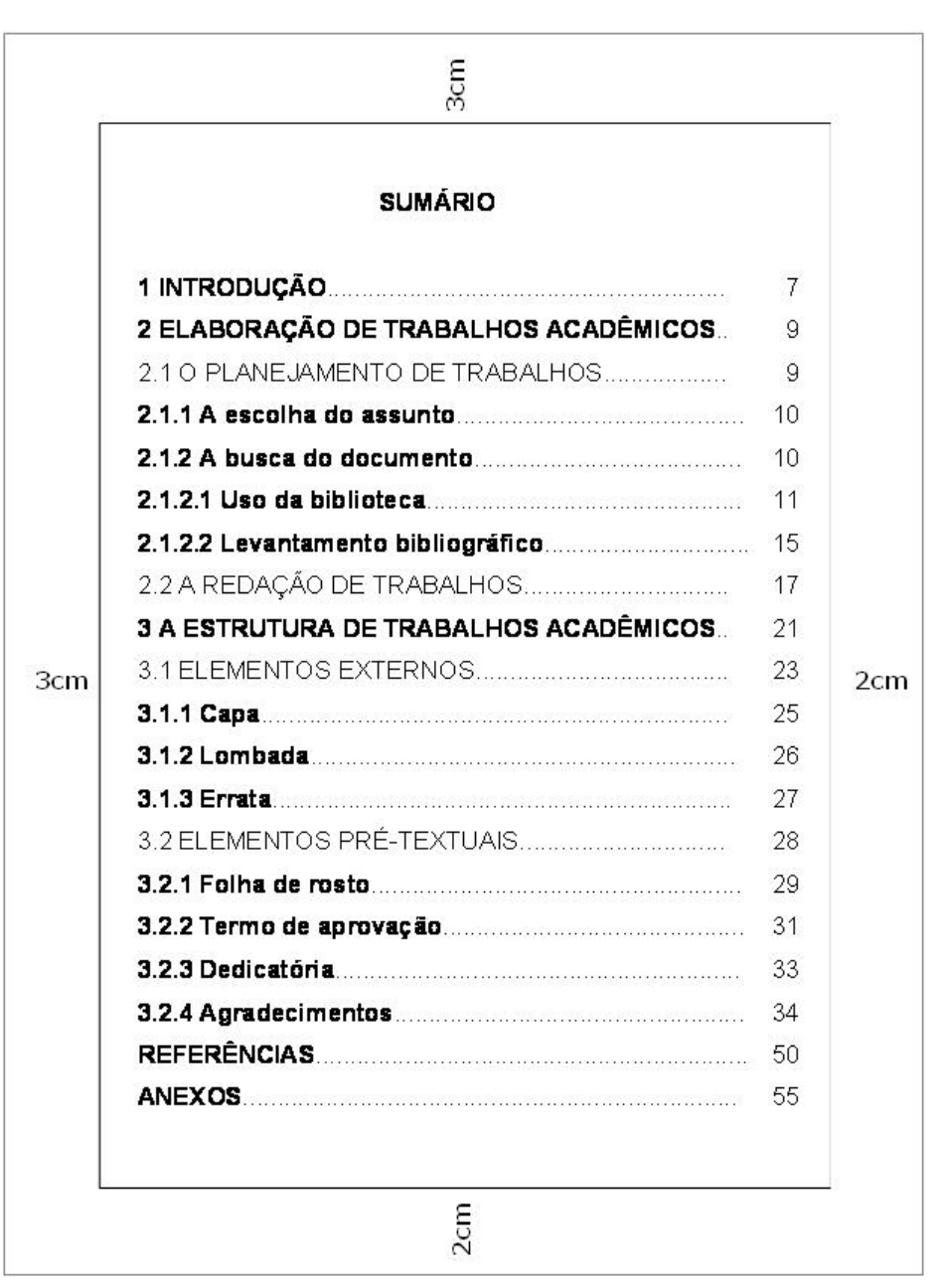

Fonte: produção do próprio autor

#### 2.3 ELEMENTOS TEXTUAIS

Segundo a NBR 14724/2011 os elementos textuais consistem na parte do trabalho em que se expõe o conteúdo.

## **2.3.1 Introdução**

Apresenta os objetivos do trabalho e as razões de sua elaboração. Tem caráter didático de apresentação.

Deve abordar:

- o problema de pesquisa, proposto de forma clara e objetiva;

- os objetivos, delimitando o que se pretende fazer;

- a justificativa, destacando a importância do estudo;

- apresentar as definições e conceitos necessários para compreensão do estudo;

- apresentar a forma como está estruturado o trabalho escrito e o que contém cada uma de suas partes.

## **2.3.2 Desenvolvimento**

Demonstração lógica de todo trabalho, detalha a pesquisa ou o estudo realizado. Explica, discute e demonstra a pertinência das teorias utilizadas na exposição e resolução do problema.

É a revisão da literatura e a conseqüente apresentação das bases teóricas necessárias e utilizadas para dar fundamentação ao assunto. Exige do autor uma extensa busca na literatura de livros, revistas, documentos e informações relevantes produzidas até então e que relacionam-se com o problema para desta forma, conhecer contribuições relevantes de pesquisas já realizadas, para melhor análise. Registra-se todas as idéias consideradas relevantes com o cuidado de anotar dados bibliográficos completos, quando houver o uso de citações.

Estabelece confronto entre idéias, tendo em vista o problema, os objetivos, as teorias relevantes e as conclusões dos autores das obras. Esta é a fase da construção, elaboração, e exposição do levantamento e da análise teórica sobre o

tema abordado. Exige análise e síntese, assim como reflexão crítica das obras, do tema e do problema de pesquisa.

Além da fundamentação teórica, deve descrever os materiais e métodos que utilizados no desenvolvimento do estudo.A apresentação e a análise dos resultados também integram essa parte (desenvolvimento) do trabalho.

# **2.3.3 Conclusão**

É a parte final do texto. Deve retomar o problema inicial, revendo os objetivos e comentando se foram atingidos ou não, enunciando as principais contribuições. Sintetiza as principais idéias, bem como os resultados, avaliando pontos positivos e negativos. Geralmente inclui recomendações e/ou sugestões.

# 2.4 ELEMENTOS PÓS-TEXTUAIS

## **2.4.1 Referências (ABNT NBR 6023)**

Elemento obrigatório.

É o conjunto padronizado de elementos descritivos, retirados de um documento, que permite sua identificação individual.

Consiste em uma lista ordenada dos documentos citados no texto do trabalho. Todos os documentos citados no texto devem obrigatoriamente figurar na lista de referências. Entretanto, fontes bibliográficas consultadas e que não foram citadas no texto, não devem constar na lista de referências. Caso seja necessário referenciar esse material consultado, mas não citado, deve-se incluí-lo em uma lista própria, sob o título de bibliografia consultada ou bibliografia recomendada, após a lista de referências.

As referências devem aparecer em folha própria, "alinhadas somente à margem esquerda do texto e de forma a se identificar individualmente cada documento, em espaço simples e separadas entre si por espaço duplo". (ABNT/NBR 6023, 2002, p.3).

O destaque tipográfico (negrito, itálico ou grifo) de cada referência deve ser padronizado em todas as referências.

A lista de referências apresentada no final do texto deve ser em ordem alfabética.

Ao optar-se pelo uso de elementos complementares (paginação, capítulos, etc.) estes devem ser incluídos em todas as referências da lista.

Recomenda-se padronizar as referências no que diz respeito aos prenomes e nome dos autores. Se a opção for por abreviar o nome do autor na primeira referência, abrevie-os em todas as referências subsequentes, ou se preferir escrevaos sempre por extenso. A mesma observação é válida para os títulos dos periódicos (para abreviar corretamente os títulos consulte a ABNT NBR 6032 - Abreviação de títulos de periódicos e publicações seriadas - procedimento). "Eventualmente, (o)s nome(s) do(s) autor(es) de várias obras referenciadas sucessivamente, na mesma página, pode(m) ser substituído(s), nas referências seguintes à primeira, por um traço sublinear" equivalente a 6 espaços. (ABNT/NBR 6023, 2002, p.21). Quando acontece a referenciação de uma obra com o mesmo título, o referido título também pode ser substituído por um traço sublinear.

| 3cm    |                                                                                                    |     |
|--------|----------------------------------------------------------------------------------------------------|-----|
|        | <b>REFERÊNCIAS</b>                                                                                                    |     |
|        | AZEVEDO, Marta R. de. Viva vida: estudos sociais, 4. São Paulo:<br>FTD, 1994. 194 p.,                                                                                           |     |
|        | BANDRÉS, Elena et al. El periodismo en la televisión digital.<br>Barcelona: Paidós, 2000. 291 p.                                                                                |     |
|        | BARBEIRO, Heródoto; LIMA, Paulo Rodolfo de. Manual de<br>telejornalismo: os segredos da notícia na TV. Rio de Janeiro:<br>Campus, 2002. 252 p.                                  |     |
|        | BRASIL. Código civil. 46. ed. São Paulo: Saraiva, 1995.                                                                                                    |     |
|        | FREYRE, Gilberto. Casa grande & senzala: formação da família<br>brasileira sob regime de economia patriarcal. Rio de Janeiro: J.<br>Olympio, 1943. 2 v.                         |     |
| 3cm.   | Sobrados e mucambos: decadência do patriarcado rural<br>no Brasil. São Paulo: Ed. Nacional, 1936.                                                                               | 2cm |
|        | HOLANDA, S. B. Caminhos e fronteiras. 3. ed. São Paulo:<br>Companhia das Letras, 1994. 301 p., il. Inclui índice. ISBN 85-7164-<br>$411-x$ .                                    |     |
|        | KOOGAN, André; HOUAISS, Antonio (Ed.). Enciclopédia e<br>dicionário digital 98. Direção geral de André Koogan Breikmam. São<br>Paulo: Delta: Estadão, 1998. 5 CD-ROM.           |     |
|        | MCCOMBS, Malcolm; SHAW, Donald. The agenda-setting function of<br>mass media. Public Opinion Quaterly, New York, vol. 36, nº 2, pp.<br>176-87, 1972.                            |     |
|        | MUSEU DA IMIGRAÇÃO (São Paulo, SP). Museu da Imigração - S.<br>Paulo: catálogo. São Paulo, 1997. 16 p.                                                                          |     |
|        | TURANO, J. C.; TURANO, L. M. Fatores determinantes da oclusão<br>em prótese total. In: _______. Fundamentos de prótese total. 4. ed.<br>São Paulo: Quintessence, 1998. cap. 13. |     |
| $2$ cm |                                                                                                    |     |

Figura 19 - Modelo de apresentação de referências

Fonte: produção do próprio autor

# 2.4.1.1 Orientações para a elaboração de referências

Alguns modelos de referências a seguir aparecem de forma fragmentada apenas para efeito didático.

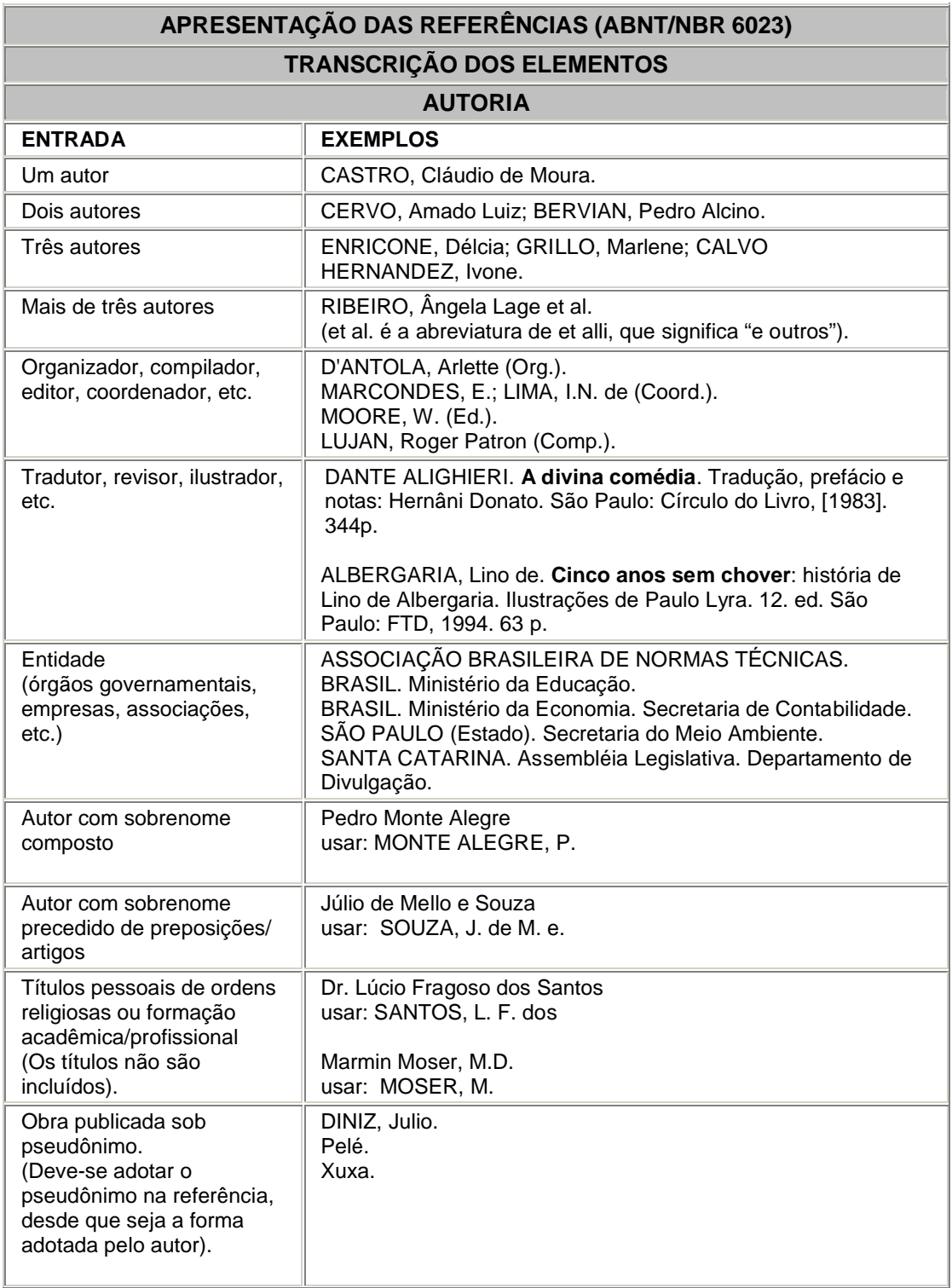

I

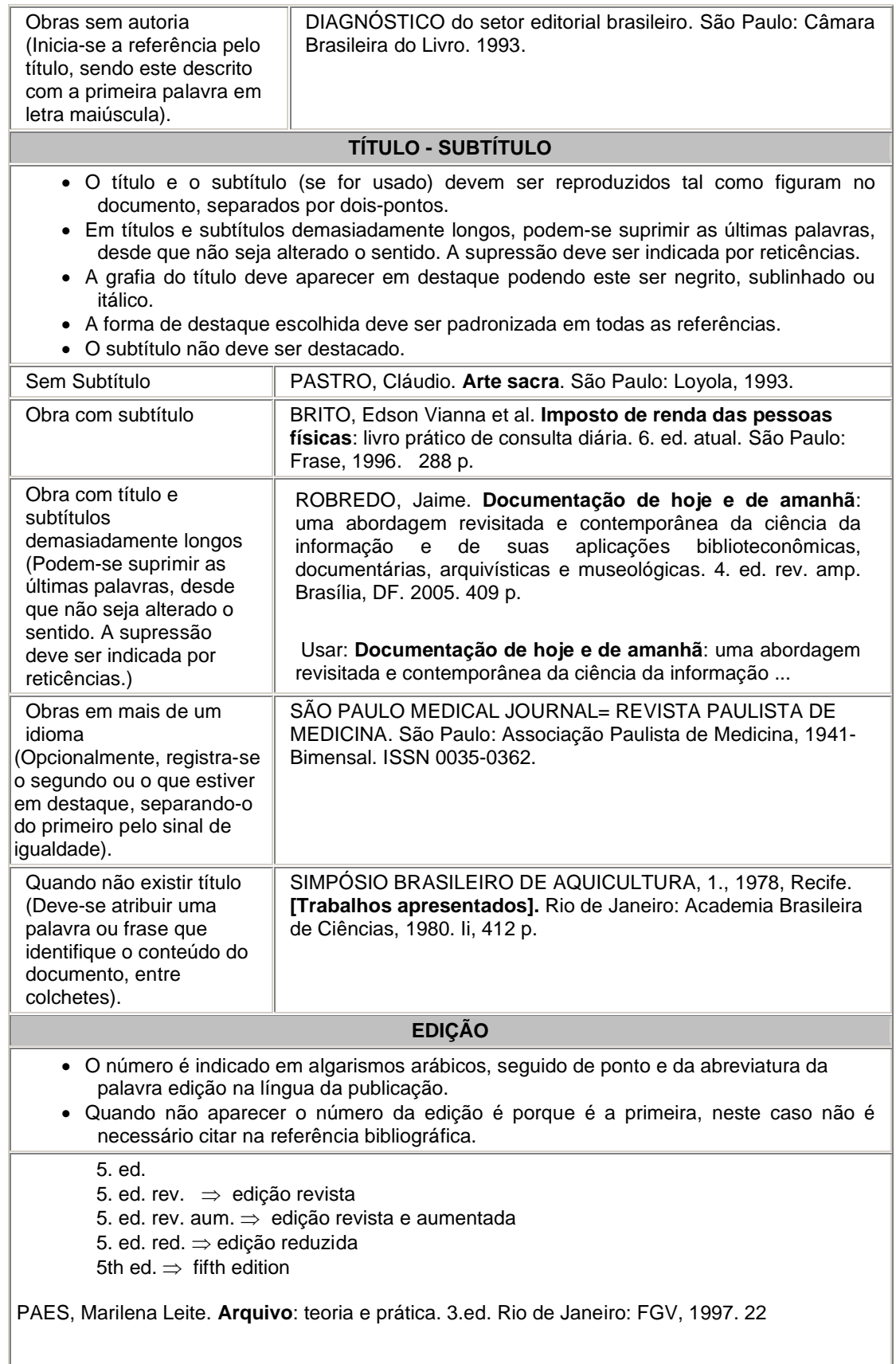

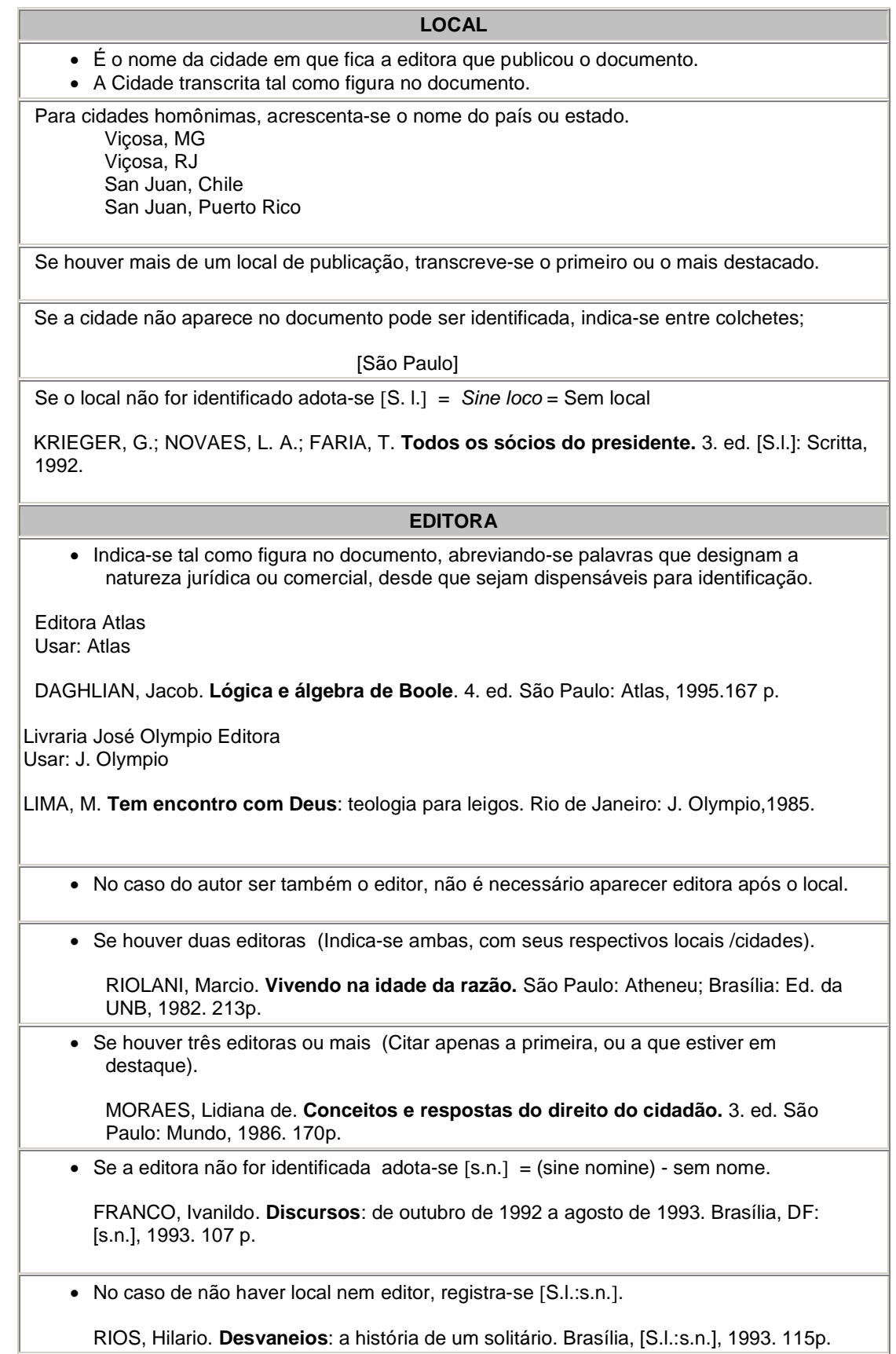

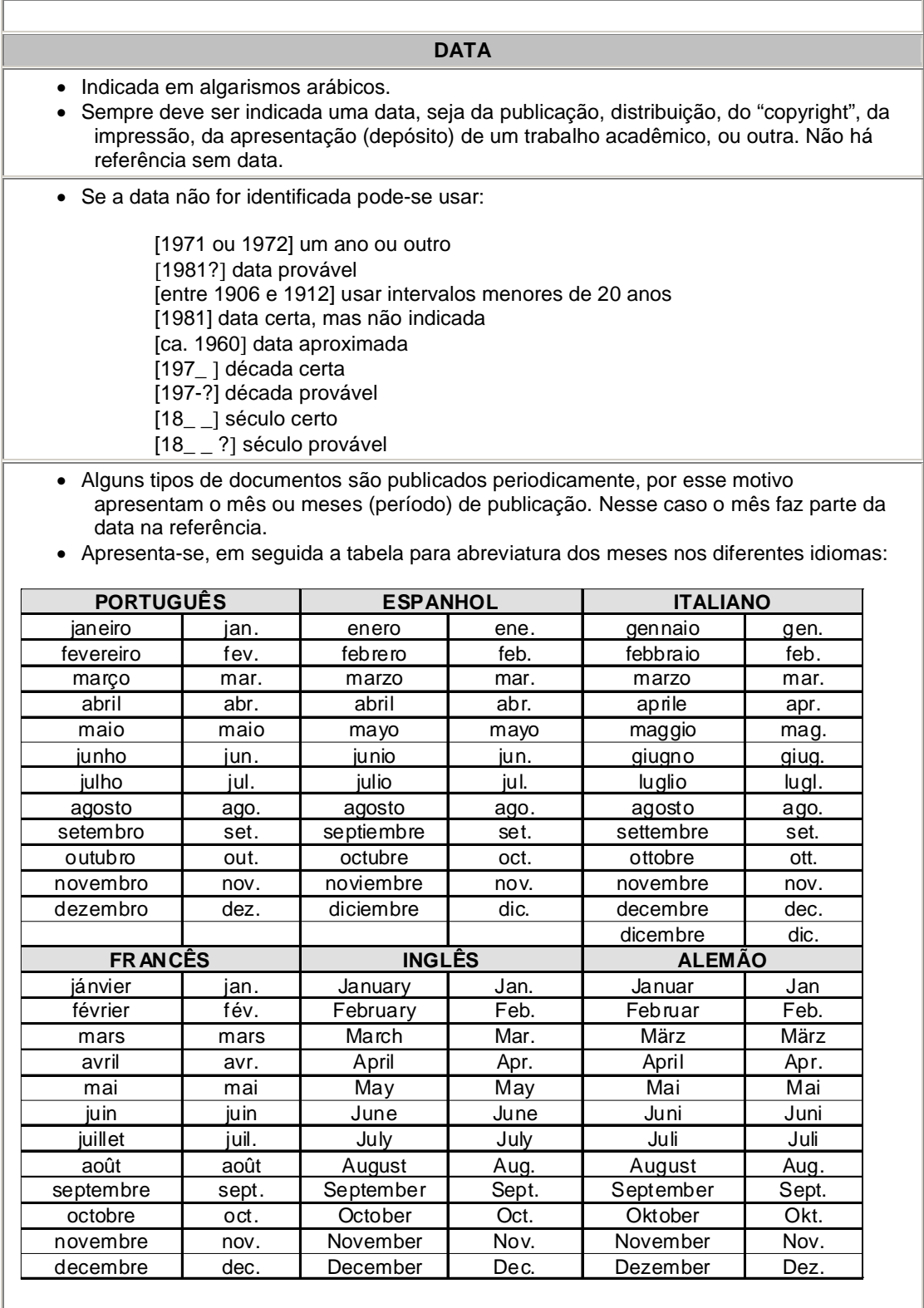

#### **ELEMENTOS COMPLEMENTARES DAS REFERÊNCIAS**

 Informações que, acrescidas aos elementos essenciais, permitem a melhor identificação do documento, tais como a descrição física, ilustrações, dimensões, séries e coleções, e notas.

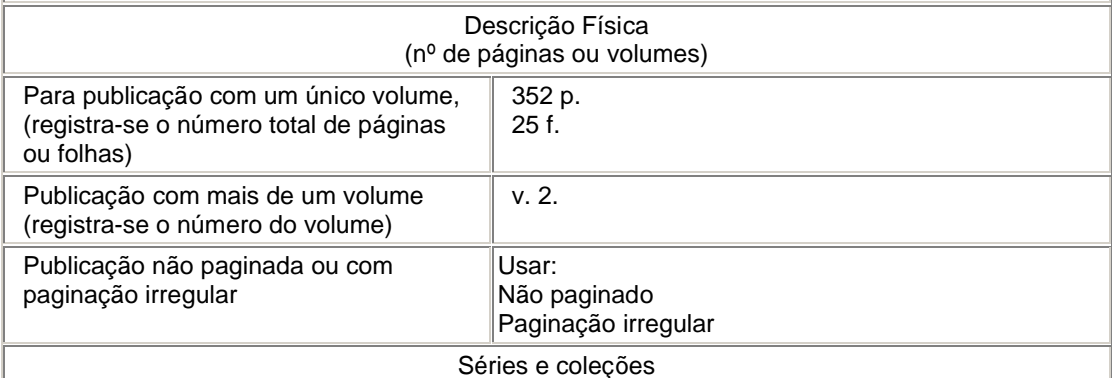

- Após a descrição física do documento, podem ser incluídas as notas relativas a séries e/ou coleções.
- Indica-se os títulos das séries e coleções, separados por vírgula, da sua numeração (em algarismo arábico).
- A indicação das séries e coleções deve ser feita entre parênteses.

CARVALHO, Marlene. **Guia prático do alfabetizador**. São Paulo: Ática, 1994. 95 p. (Princípios, 243).

PARENTE, A. (Org.) **Imagem máquina**: a era das tecnologias do virtual. 2.ed. Rio de Janeiro: Editora 34, 1996. (Coleção Trans, 15).

#### **NOTAS**

 Quando há informações complementares podem ser acrescentadas ao final da referência, sem destaque tipográfico.

Título original: The university of success. Mimeografado. No prelo. Não publicado. Tradução de ...... Acompanha disquete. Projeto em andamento. Resumo.

SILVA, H. **Fatores de sucesso**. 1981. 19 p. Mimeografado.

PEROTA, M. **Representação descritiva**. 1994. 55 f. Notas de aula.

### **PONTUAÇÃO**

**Ponto**: Após nome do autor/autores, após título, edição, e no final da referência.

**Dois pontos**: antes do subtítulo, antes da editora, e depois do termo In:

**Vírgula**: após sobrenome dos autores, após a editora, entre o volume e o número, entre os números de páginas de revista, e após o título de revista.

**Ponto e vírgula seguido de espaço**: para separar os autores.

**Hífen**: entre páginas Ex.: p.10-15

e entre datas de fascículos seqüenciais Ex.: 1988-1999.

**Barra transversal**: entre números e datas de fascículos não seqüenciais Ex.: 7/9, 1979/1981.

**Colchetes**: indicar elementos que não aprecem na obra, mas são conhecidos Ex.: [1991].

**Parênteses**: indicar série, grau e para o título que caracteriza a função. Ex.: Tese (Doutorado em Educação). Ex.: BOSI, Ana (Org.)

**Reticências**: supressão de títulos Ex.: Anais...

**Traço sublinear** (travessão) – Pode ser usado quando na lista de referências há várias obras referenciadas sucessivamente, na mesma página, quando se referencia parte de publicações e em notas de teses, dissertações e monografias.

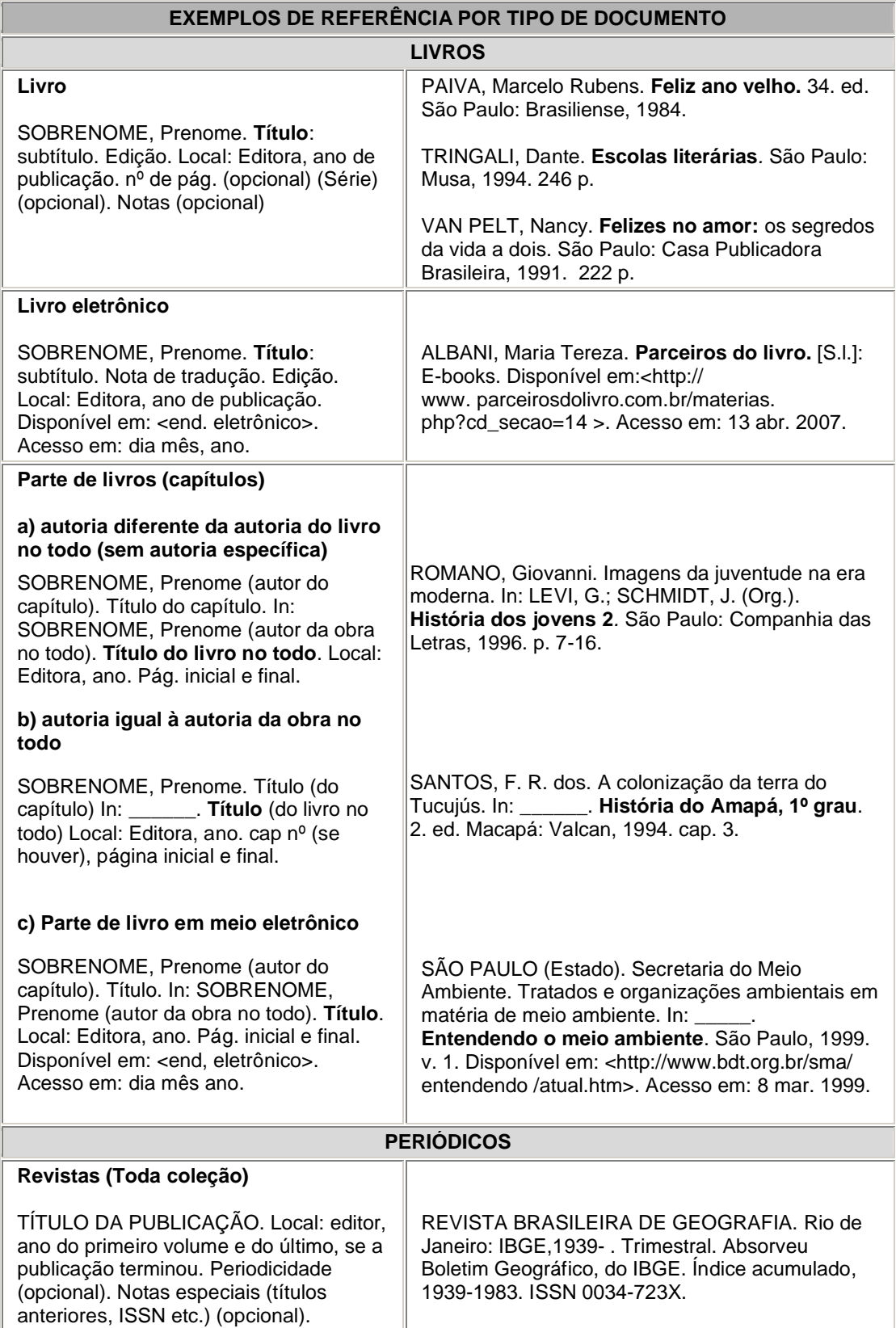

![](_page_48_Picture_228.jpeg)

![](_page_49_Picture_258.jpeg)

![](_page_50_Picture_259.jpeg)

![](_page_51_Picture_215.jpeg)

![](_page_52_Picture_223.jpeg)

![](_page_53_Picture_191.jpeg)

![](_page_54_Picture_184.jpeg)

Manual para elaboração de trabalhos acadêmicos da UDESC – 3ª ed. 2011

![](_page_55_Picture_151.jpeg)

## **2.4.2 Glossário**

É um elemento opcional e relaciona as palavras ou expressões técnicas de uso restrito ou de sentido obscuro, utilizadas no texto, acompanhadas das respectivas definições.

O título "GLOSSÁRIO" deve estar centralizado na parte superior da folha, com as letras em maiúsculas e negrito, ou seja, com a mesma tipologia da fonte e espaçamento utilizada para as seções primárias do trabalho, em maiúsculas e negrito.

As palavras/termos devem seguir em ordem alfabética. Ao relacioná-las observar:

- alinhamento na margem esquerda;
- palavras/termos com a primeira letra maiúscula;
- separar as palavras/termos do significado por dois pontos e um espaço;
- o significado por extenso com a primeira letra em maiúsculo;
- espaçamento: um espaço simples entre os termos.

# Figura 20 - Exemplo de Glossário

![](_page_56_Picture_12.jpeg)

Fonte: produção do próprio autor

#### **2.4.3 Apêndices e Anexos**

Elementos opcionais. O Apêndice consiste no material elaborado pelo autor, a fim de complementar sua argumentação, sem prejuízo da unidade nuclear do trabalho.

Os anexos são os documentos elaborados por outros autores utilizados para dar suporte à fundamentação, argumentação, comprovação ou ilustração.

O título "APÊNDICES" e/ou "ANEXOS" deve estar centralizado na parte superior da folha, com as letras em maiúsculas e negrito, ou seja, com a mesma tipologia da fonte e espaçamento utilizada para as seções primárias do trabalho.

Os APÊNDICES e/ou ANEXOS devem ser identificados com letras maiúsculas consecutivas, espaço, travessão, espaço e respectivos títulos. Utilizamse letras maiúsculas dobradas, na identificação dos apêndices e/ou anexos, quando esgotadas as letras do alfabeto.

Ex.:

# APÊNDICE A – Título do apêndice ANEXO A – Título do anexo

No texto os apêndices e os anexos devem ser citados entre parênteses quando figurarem no final da frase, ou livre de parênteses se inseridos na redação:

## Ex.:

A versão final do instrumento de coleta de dados foi elaborada... (anexo A) A versão final do instrumento de coleta de dados, anexo A, foi elaborada...

Os apêndices devem aparecer após o Glossário e os anexos após os apêndices; ambos devem constar no sumário e a paginação é contínua a do texto.

# **2.4.4 Índice**

É um elemento opcional que consiste na lista de palavras ou frases, ordenadas segundo determinado critério, que localiza e remete para as informações contidas no texto. Elaborado conforme a ABNT NBR 6034.

O título "ÍNDICE" deve estar centralizado na parte superior da folha, com as letras em maiúsculas e negrito, ou seja, com a mesma tipologia da fonte e espaçamento utilizada para as seções primárias do trabalho.

O índice remissivo é utilizado com freqüência e trata-se de uma lista de assuntos, conceitos ou termos em ordem alfabética seguidos da indicação da(s) página(s) da obra onde podem ser encontrados.

Atenção: Índice não deve ser confundido com sumário.

![](_page_58_Picture_40.jpeg)

Figura 21 - Exemplo de índice

Fonte: produção do próprio autor

# **3 CITAÇÕES (ABNT NBR 10520)**

Citação é a menção de uma informação extraída de outra fonte. São trechos transcritos ou informações retiradas das publicações consultadas para a realização do trabalho. São introduzidas no texto com o propósito de esclarecer ou complementar as idéias do autor. A fonte de onde foi extraída a informação deve ser citada obrigatoriamente, respeitando-se desta forma os direitos autorais.

É importante ressaltar que todas as obras citadas em um trabalho, obrigatoriamente, devem constar nas referências em ordem alfabética. Nas citações a autoria deve ser feita apenas com a inicial maiúscula ou toda em maiúscula quando estiver entre parênteses.

# **APRESENTAÇÃO DAS CITAÇÕES (ABNT/NBR 10520) Informação e documentação – citações em documentos - apresentação**

### **CITAÇÕES DIRETAS, LITERAIS OU TEXTUAIS**

É a transcrição literal de um texto ou parte dele, conservando-se a grafia, pontuação, uso de maiúsculas e idioma. Usada somente quando absolutamente necessário e essencial.

As citações diretas ou indiretas podem ser referenciadas no início ou no final da citação.

Se a obra for referenciada no início: citar o autor com a primeira letra em maiúsculo e colocar em seguida, entre parênteses o ano e a página.

Se a obra for referenciada no final: citar entre parênteses o autor em letras maiúsculas, seguido do ano e a página.

Podem ser:

### **CITAÇÃO ATÉ TRÊS LINHAS**

Deve ser inserida no parágrafo, entre aspas, indicando dados completos (autor, ano de publicação, página de onde foi extraído). Se o texto original já contiver aspas, estas serão substituídas pelo apóstrofo ou aspas simples.

Ex.:

"Quem sabe a felicidade seja uma medida que resume, em geral, o significado pessoal da vida e o lugar que o indivíduo ocupa nela." (GIELE, 1999, p. 235).

ou,

Segundo Giele (1999, p. 235), "Quem sabe a felicidade seja uma medida que resume, em geral, o significado pessoal da vida e o lugar que o indivíduo ocupa nela."

### **CITAÇÃO COM MAIS DE TRÊS LINHAS**

Deve aparecer em parágrafo distinto, a 4 cm da margem esquerda do texto, terminando na margem direita. Deve ser apresentada sem aspas. Utilizar tamanho de letras menores (recomenda-se fonte 10), espaço simples entrelinhas. Deixar um espaço (1,5) entre a citação e os parágrafos anterior e posterior.

Exemplos:

A Filosofia é uma atividade resultante da inquietação cognitiva do ser humano. E por, esta razão, a Filosofia é inerente ao Ser Humano como ser racional, mesmo quando o filosofar ocorre inconscientemente. Nisto consiste a razão e não se pode ensinar a Filosofia. Só é possível se ensinar o método filosófico de pensar, ou seja, só é possível se ensinar a filosofar. (SANTOS, 2000, p.13).

 $\Omega$ 

Segundo Santos (2000, p. 13),

A Filosofia é uma atividade resultante da inquietação cognitiva do ser humano. E por, esta razão, a Filosofia é inerente ao Ser Humano como ser racional, mesmo quando o filosofar ocorre inconscientemente. Nisto consiste a razão e não se pode ensinar a Filosofia. Só é possível se ensinar o método filosófico de pensar, ou seja, só é possível se ensinar a filosofar.

#### **CITAÇÕES INDIRETAS CONCEITUAIS OU LIVRES**

É a reprodução da idéia ou o pensamento do autor da obra, transcritas com as palavras do autor do trabalho. Mesmo desta forma há necessidade de se colocar o sobrenome do autor, em seguida o ano da publicação entre parênteses, pois o texto foi produzido por alguém, e esta pessoa precisa ser referenciada. Não é necessário transcrever a página onde a citação foi retirada já que se trata de uma idéia sobre o trecho e não de uma citação direta.

#### Exemplo:

Postai (1997) menciona que ter uma vida organizada não é estar preso a leis, horários, atribuições ou mesmo ligado a pessoas dominadoras e autoritárias. O importante é fazer um planejamento, uma listagem de compromissos e não viver de improvisos, ou preocupações inúteis.

ou

Ter uma vida organizada não é estar preso a leis, horários, atribuições ou mesmo ligado a pessoas dominadoras e autoritárias. O importante é fazer um planejamento, uma listagem de compromissos e não viver de improvisos, ou preocupações inúteis (POSTAI, 1997).

### **CITAÇÃO DE CITAÇÃO**

Informação colhida de um autor que mencionou outro, ao qual não se teve acesso ao documento original. A indicação é feita pelo nome do autor original, seguido da expressão "citado por" ou "apud" e do nome do autor da obra lida.

#### Exemplo

Le Clerc (1996, p. 65 apud ROSA, 1999, p. 130) afirma que "Quando se escala uma montanha, quando se chega ao topo, não se encontra mais que pedra e neve, mas dali a vista é magnífica."

ou

"Quando se escala uma montanha, quando se chega ao topo, não se encontra mais que pedra e neve, mas dali a vista é magnífica." (LE CLERC, 1996, p. 65 apud ROSA, 1999, p. 130).

Obs.: Na lista de referências faz-se a referência do documento consultado, ou seja, neste caso, o autor Rosa.

Outro Exemplo:

![](_page_61_Figure_4.jpeg)

*Atenção* **-** Neste caso a referência bibliográfica que é feita é do Ferretti (1980), ou seja, do documento ao qual se teve acesso. Referencia-se ao final do trabalho a obra deste mesmo autor, no todo.

#### **CITAÇÕES EM MEIO ELETRÔNICO**

No caso de documentos retirados de meios eletrônicos, as regras de citação são as mesmas citadas acima. No final do trabalho, coloca-se as referências de acordo com as normas da NBR 6023.

#### **SISTEMAS DE CHAMADA**

Os sistemas mais utilizados para ordenação das citações e das referências são: alfabético (ordem alfabética de entrada) e numérico (ordem de citação no texto).

Se for utilizado o sistema alfabético, as referências devem ser reunidas no final do trabalho, do artigo ou do capítulo, em uma única ordem alfabética. As chamadas no texto devem obedecer à forma adotada na referência, com relação à escolha da entrada, mas não necessariamente quanto à grafia.

Se for utilizado o sistema numérico no texto, a lista de referências deve seguir a mesma ordem numérica crescente. O sistema numérico não pode ser usado concomitantemente para notas de referência e notas explicativas.

#### **SISTEMA AUTOR-DATA (ALFABÉTICO)**

Para indicar as citações no texto utiliza-se **o sobrenome de cada autor** ou pelo **nome de cada entidade responsável,** seguido(s) da data de publicação do documento e da(s) página(s) da citação, no caso de citação direta, separados por vírgula e entre parênteses. (NBR 10520)

Quando o sobrenome do autor/Instituição/Título estiverem incluídos no texto, esses devem ser escritos em letras maiúsculas e minúsculas e somente o ano e a página devem ficar entre parênteses, se for citação direta. Se for citação indireta somente o ano permanece entre parênteses.

![](_page_61_Picture_164.jpeg)

Quando o sobrenome do autor/Instituição/Título estiver no final da citação/texto deve ser escrito entre parênteses e em letras maiúsculas, mantendo o ano e página (citação direta) e ano (citação indireta) entre parênteses.

![](_page_62_Picture_233.jpeg)

Neste sistema, a indicação da fonte é feita por uma numeração única e consecutiva, em algarismos arábicos, remetendo à lista de referências ao final do trabalho, do capítulo ou da parte, na mesma ordem em que aparecem no texto. Não se inicia a numeração das citações a cada página.

O sistema numérico não deve ser utilizado quando há notas de rodapé.

A indicação da numeração pode ser feita entre parênteses, alinhadas ao texto, ou situada pouco acima da linha do texto em expoente à linha do mesmo, após a pontuação que fecha a citação. Exemplos:

Diz Rui Barbosa: "Tudo é viver, previvendo." (15) para remeter a lista de referências

Diz Rui Barbosa: "Tudo é viver, previvendo."<sup>15</sup> Para remeter a referência quando apresentada em nota de rodapé

# **OUTRAS FORMAS DE CITAÇÃO**

![](_page_63_Picture_245.jpeg)

![](_page_64_Picture_220.jpeg)

![](_page_65_Picture_203.jpeg)

- Palavras estrangeiras de uso comum, deve-se utilizar o itálico;
- Termos científicos, utiliza-se o itálico ou sublinhado;
- Termos técnicos que se queira acentuar, utiliza-se o itálico ou sublinhado;
- Títulos de livros, poesias, obras teatrais, jornais, revistas, filmes, músicas.

O ato de colocar algo em destaque (sublinhado, itálico e negrito) deve ocorrer sempre que algo mereça destaque especial. Não se deve exagerar no uso de letras maiúsculas. Utilizar as minúsculas sempre que puder, sem comprometer a clareza do texto. Comumente, utilizamos letras maiúsculas para início de frases, nomes próprios e siglas, de acordo com a gramática da língua portuguesa.

Para que ocorra uma ligação harmoniosa com o texto, a citação pode ser inserida no início, no meio, ou no final da frase ou parágrafo. Assim pode-se utilizar diferentes elos entre a citação e o texto, conforme os exemplos a seguir:

#### **Citações direta (menos de três Linhas):**

Segundo Martins (2002, p. 5), "..." Para Carvalho (2002 p. 5), "..." Na reportagem da revista Veja (2001, p. 5) "..." Bortollini (2000, p. 15) acrescenta que "..." Para Belli apud Bezerra (2001, p. 18) "..." Jornal do Brasil (2000, p. 5) diz que "..."

### **Citações indireta:**

De acordo com Mazotti (2001), ... Silveira (2003) sugere que ... Fernandes (2000) enfatiza que ... Opina Borges (1999) que ... Sousa et al. (2001) destacam que ... Para Castilho apud Silveira (1991), ...

# 3.1 NOTAS DE RODAPÉ

São notas que aparecem na margem inferior das páginas em que são mencionadas. Servem para abordar pontos que não devem ser incluídos no texto para não sobrecarregá-los.

Podem ser:

a) notas de referência, que indicam as fontes consultadas ou remetem a outras partes da obra onde o assunto foi abordado;

b) notas explicativas, que evitam explicações longas dentro do texto, prejudiciais à linha de argumentação.

As notas de rodapé são usadas para:

a) esclarecimentos (comentários, explanações ou traduções);

b) citação de autoridade (indica fonte consultada);

c) referências cruzadas (indica outras partes das da obra, ou outras obras sobre o assunto mencionado);

Para apresentação das notas de rodapé deve ser observado:

- A chamada às notas é feita por números arábicos, colocados entre parênteses, entre colchetes ou acima da linha do texto (nº alto);
- a numeração das notas é sempre em ordem crescente dentro de um mesmo capítulo ou artigo e nunca por página;
- no texto o número deve configurar após o sinal de pontuação que encerra uma citação direta, ou após o termo a que se refere;
- o texto deve ser separado das notas de rodapé por um espaço simples e por filete de 5 cm, a partir da margem esquerda.
- devem ser alinhadas, a partir da segunda linha da mesma nota, abaixo da primeira letra da primeira palavra, de forma a destacar o expoente, sem espaço entre elas e com fonte menor (tamanho 10).
- o indicativo numérico é separado do texto da nota por um espaço;
- quando o autor já estiver devidamente citado no texto e referenciado no final, não é necessário a inclusão do mesmo nas notas;
- a primeira citação de uma obra em nota de rodapé deve ter sua referência completa. Salientamos, porém, que o autor não precisa repetir várias vezes a citação.

![](_page_68_Picture_58.jpeg)

![](_page_68_Figure_2.jpeg)

Fonte: produção do próprio autor

# 3.2 NOTAS DE REFERÊNCIA

São as notas que indicam fontes consultadas ou remetem a outras partes da obra em que o assunto foi abordado.

A numeração das notas de referência é feita em algarismos arábicos,

devendo ter numeração única e consecutiva para cada capítulo ou parte, portanto, não iniciando em cada página. O espaçamento entrelinhas deve ser simples e o tamanho da fonte 10.

![](_page_69_Picture_223.jpeg)

![](_page_70_Picture_154.jpeg)

# 3.3 NOTAS EXPLICATIVAS

Usadas para comentários, esclarecimentos, que não podem ser incluídos no texto. Aparece no pé da página. Coloca-se o número de chamada do texto. As citações deverão ter numeração única e consecutiva para todo o capítulo, podendo ser apresentadas entre parênteses ou apenas o número, após o término da citação.

#### *Exemplo 1:*

Collins e Restivo (1983) relatam que a partir da década de 60, graças à contribuição de três não-sociólogos, a sociologia da ciência evoluiu significativamente: Price, em 1961 e 1963, estudou as tendências e as variações da ciência e enfatizou a importância dos colégios invisíveis no processo de comunicação científica; Kuhn, em 1962, elaborou um modelo de mudança científica no qual sugeria que o conservadorismo na ciência pode ocasionalmente ser quebrado pelas *revoluções científicas*; e Garfield colaborou com a criação do *Science Citation Index*- SCI2 .

<sup>2</sup> O *Science Citation Index* é elaborado pelo *Institute for Scientific Information* – ISI, que está localizado na Filadélfia e tem como um de seus objetivos analisar periódicos de várias disciplinas e, a partir dessa análise, produzir obras de referência importantes. Além do *Science Citation Index,* o ISI produz também o *Social Science Citation Index* e o *Current Contents.*

### *Exemplo 2:*

\_\_\_\_\_\_\_\_\_\_\_\_\_\_\_\_\_\_\_\_

O *website<sup>1</sup>* esteve vinculado à página principal do Centro de Ciências da Saúde e do Esporte (CEFID), da UDESC, entre os anos de 2001 e 2006.

\_\_\_\_\_\_\_\_\_\_\_\_\_\_\_\_\_\_\_\_ <sup>1</sup> *Website* ou websítio (também conhecido simplesmente como *site* ou sítio) é um conjunto de páginas *web*, isto é, de hipertextos acessíveis geralmente pelo protocolo HTTP na Internet. (WIKIPÉDIA, 2009)

#### *Exemplo 3:*

O *corpus* em questão é formado pela totalidade dos artigos publicados nas revistas indexadas na Base de dados Referenciais de Artigos de Periódicos em Ciência da Informação  $(BRAPCI)^T$ 

A Base de Dados Referenciais de Artigos de Periódicos em Ciência da Informação (Brapci) é o produto de informação do projeto de pesquisa **"Opções metodológicas em pesquisa: a contribuição da área da informação para a produção de saberes no ensino superior"**, cujo objetivo é subsidiar estudos e propostas na área de Ciência da Informação, fundamentando-se em atividades planejadas institucionalmente. Com esse propósito, foram identificados os títulos de periódicos da área de Ciência da Informação (CI) e indexados seus artigos, constituindo-se a base de dados referenciais. Atualmente disponibiliza referências e resumos de **8312 textos** publicados em **30 periódicos** nacionais impressos e eletrônicos da área de CI.(...).A construção da Brapci está contribuindo para estudos analíticos e descritivos sobre a produção editorial de uma área em desenvolvimento, ao subsidiar com uma ferramenta dinâmica os alunos, professores e pesquisadores da área. A Brapci amplia o espaço documentário permitido ao pesquisador, facilita a visão de conjunto da produção na área, ao mesmo tempo, que revela especificidades do domínio científico. Os saberes e as pesquisas publicados e organizados para fácil recuperação clarificam as posições teóricas dos pesquisadores.Projeto financiado pelo Conselho Nacional de Pesquisa e Desenvolvimento.(BASE DE DADOS REFERENCIAIS DE ARTIGOS DE PERIÓDICOS EM CIÊNCIA DA INFORMAÇÃO, 2011)
# **4 APRESENTAÇÃO GRÁFICA**

Neste capítulo apresentam-se os elementos necessários para a elaboração e apresentação gráfica de trabalhos acadêmicos.

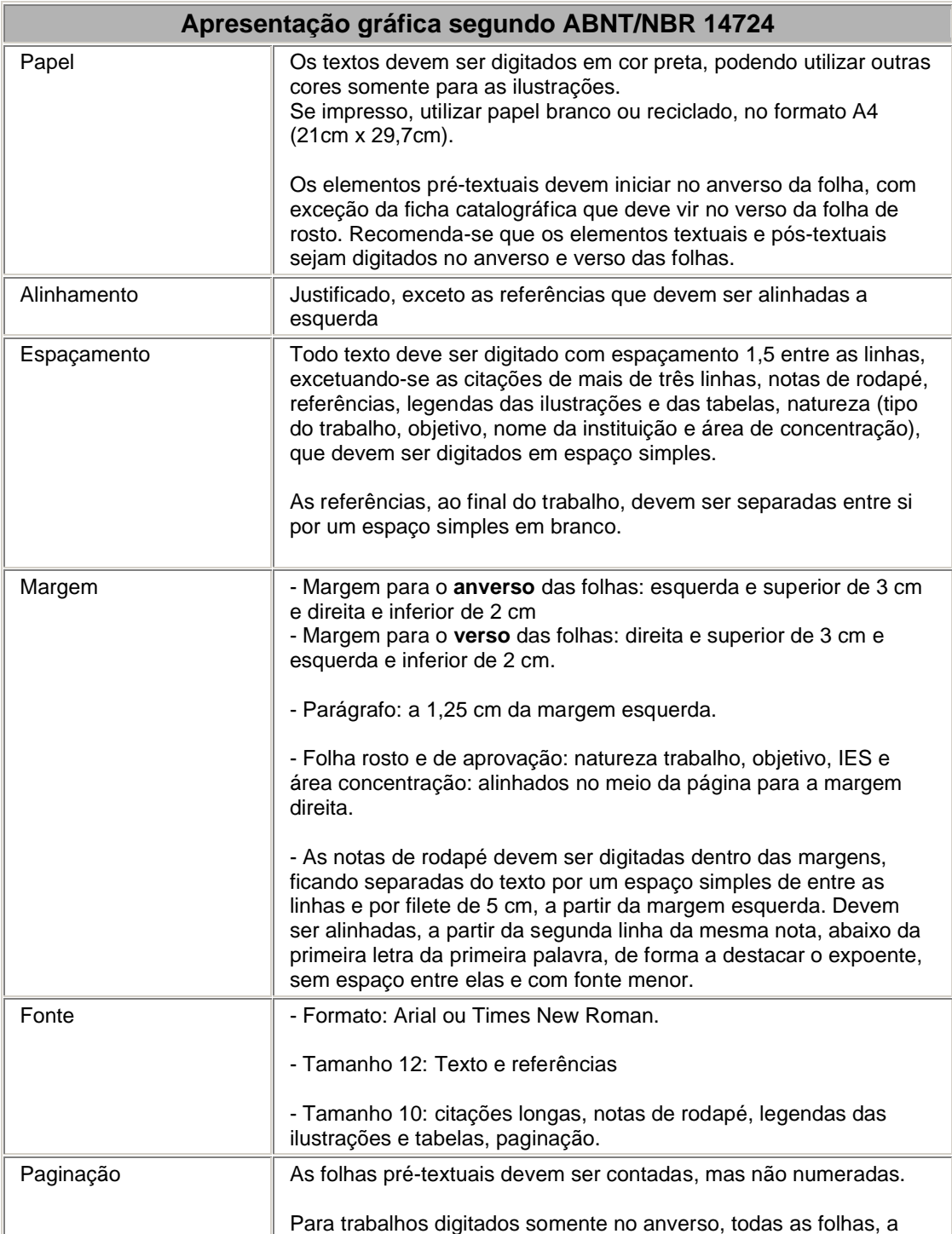

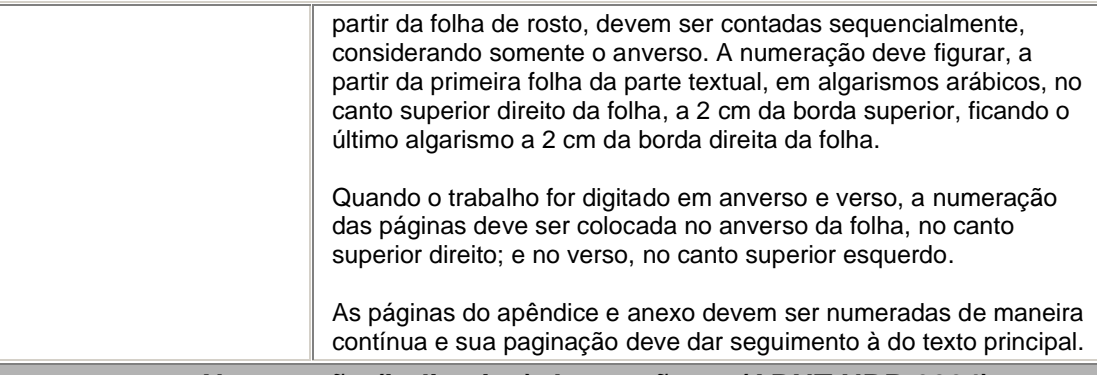

#### **Numeração (indicativo) das seções – (ABNT NBR 6024)**

O indicativo numérico, em algarismo arábico, precede o título, alinhado à esquerda (no parágrafo), separado por um espaço de caractere.

Os títulos sem indicativo numérico (erratas, agradecimentos, listas, resumos, sumário, referências, glossário, apêndice, anexos e índice) devem ser centralizados, fonte 12, caixa alta e negrito.

Títulos das seções primárias devem iniciar em página ímpar (anverso), na parte superior da página e ser separado do texto que os sucede por um espaço entre as linhas de 1,5.

Da mesma forma, os títulos das subseções devem ser separados do texto que os precede e que os sucede por um espaço entre as linhas de 1,5. Evitar subdivisões demasiadas, não ultrapassando a seção quinária.

Títulos que ocupem mais de uma linha devem ser, a partir da segunda linha, alinhados abaixo da primeira letra da primeira palavra do título.

Os títulos das seções são destacadas, utilizando-se os recursos de negrito letras maiúscula ou versal, segundo a seguinte ordem:

#### **1 SEÇÃO PRIMÁRIA (MAIÚSCULAS E NEGRITO)**

1.1 SEÇÃO SECUNDÁRIA (MAIÚSCULAS)

1.1.1 Seção terciária (minúsculas com exceção da  $1<sup>a</sup>$  letra)

1.1.1.1 Seção quartenária (minúsculas com exceção da 1<sup>ª</sup> letra)

1.1.1.1.1 Seção quinária (minúsculas com exceção da  $1<sup>a</sup>$  letra)

a) alínea;

b) alínea,

- subalínia

Alíneas: quando houver necessidade de subdivisões numa mesma seção, utilizam-se as alíneas, que devem ser:

- ordenadas alfabeticamente por letras minúsculas seguidas de um fechamento de parênteses;

- devem ser separadas por ponto e vírgula, exceto a última que termina com ponto;

- o trecho final que antecede as alíneas deve terminar em dois pontos;

- o texto da alínea inicia com letra minúscula;

- a segunda linha e seguintes da matéria da alínea começam sob a primeira letra do texto da alínea anterior;

- se houver subalíneas, estas deverão começar por hífen, um espaço e o texto, sendo que a pontuação da subalínea é igual a das alíneas.

#### **Lombada**

Elemento utilizado para trabalhos encadernados (capa dura). É a parte da capa do trabalho que reúne as margens internas das folhas, sejam elas costuradas, grampeadas, coladas ou

mantidas juntas de outra maneira. Nome autor: Impresso de cima para baixo, longitudinalmente; fonte 12, letras maiúsculas, espaçamento simples.

Título do trabalho: Impresso da mesma forma que o autor. Ano: impresso horizontalmente no rodapé da lombada

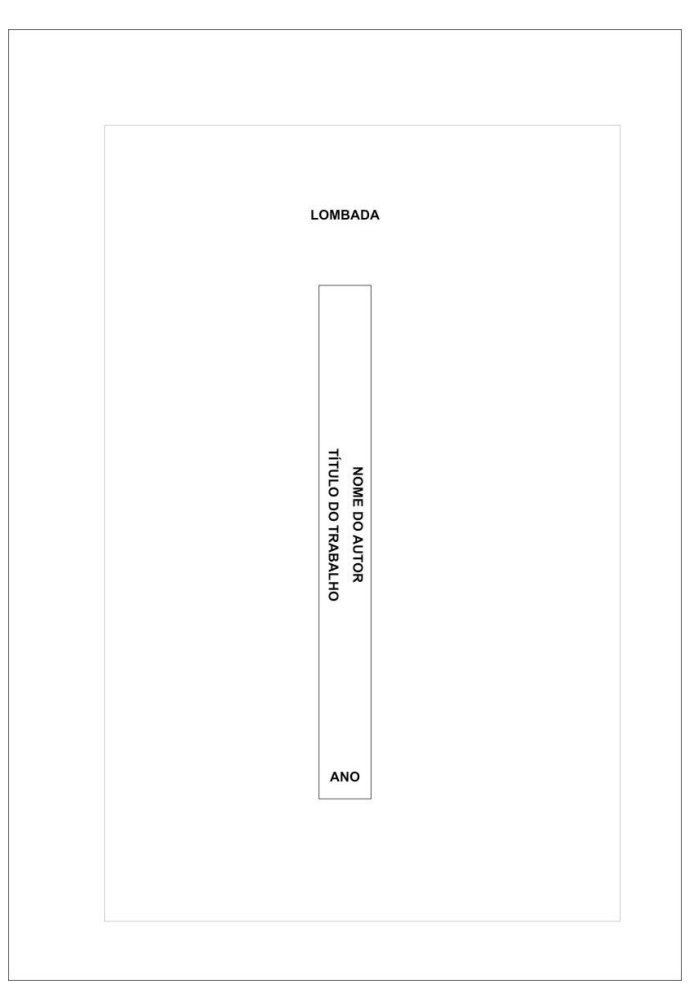

Figura 23 - Exemplo de lombada

Fonte: produção do próprio autor

### **Ilustrações e Tabelas**

Ilustrações e tabelas têm por finalidade sintetizar dados para facilitar sua leitura e compreensão. Devem ser citadas no texto e inseridas o mais próximo possível ao trecho a que se referem, caso isso não seja possível devido às dimensões, coloca-se em anexo/apêndice. No texto, deve-se remeter o leitor a consultar as ilustrações da seguinte forma:

(ver Gráfico\_\_\_) ou Gráfico\_\_\_, (ver Quadro\_\_\_\_\_) ou (Quadro\_\_\_).

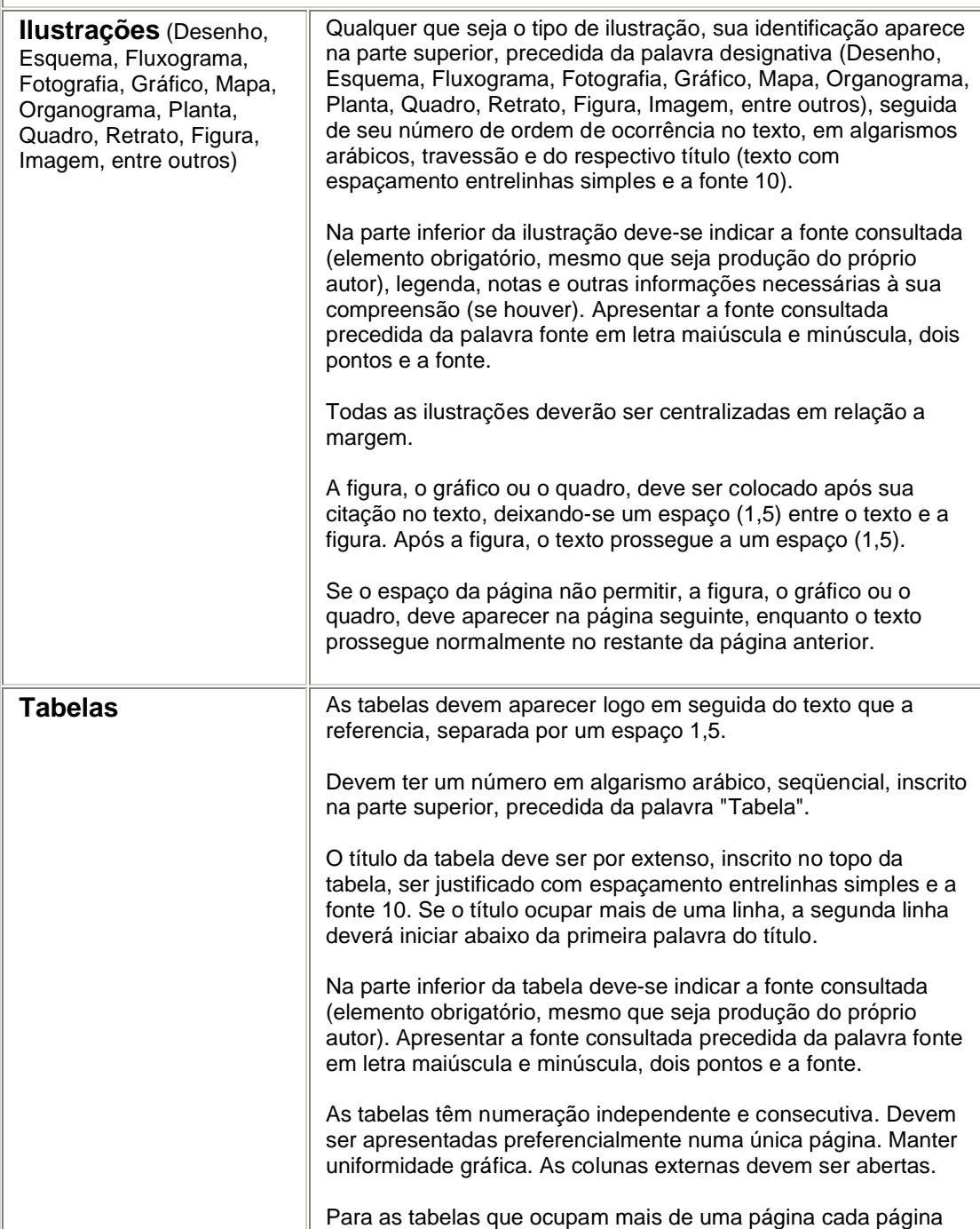

| deve ter:                           |
|-------------------------------------|
| a) Número da tabela;                |
| b) Título:                          |
| c) Cabecalho;                       |
| d) Continua (na primeira página);   |
| e) Continuação (para as seguintes); |
| f) Conclusão (na última página).    |

Figura 24 - Exemplo de quadro

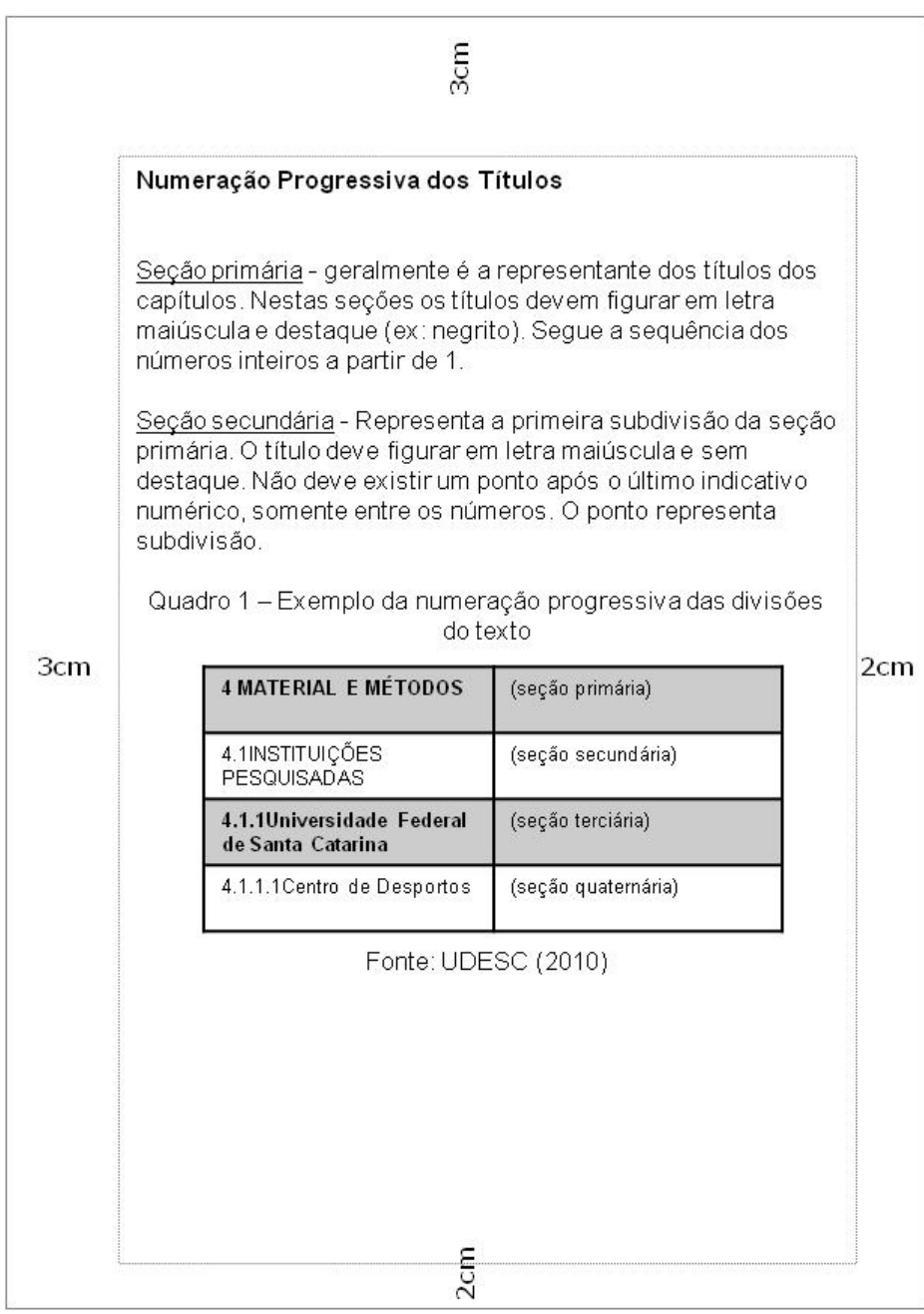

Fonte: produção do próprio autor

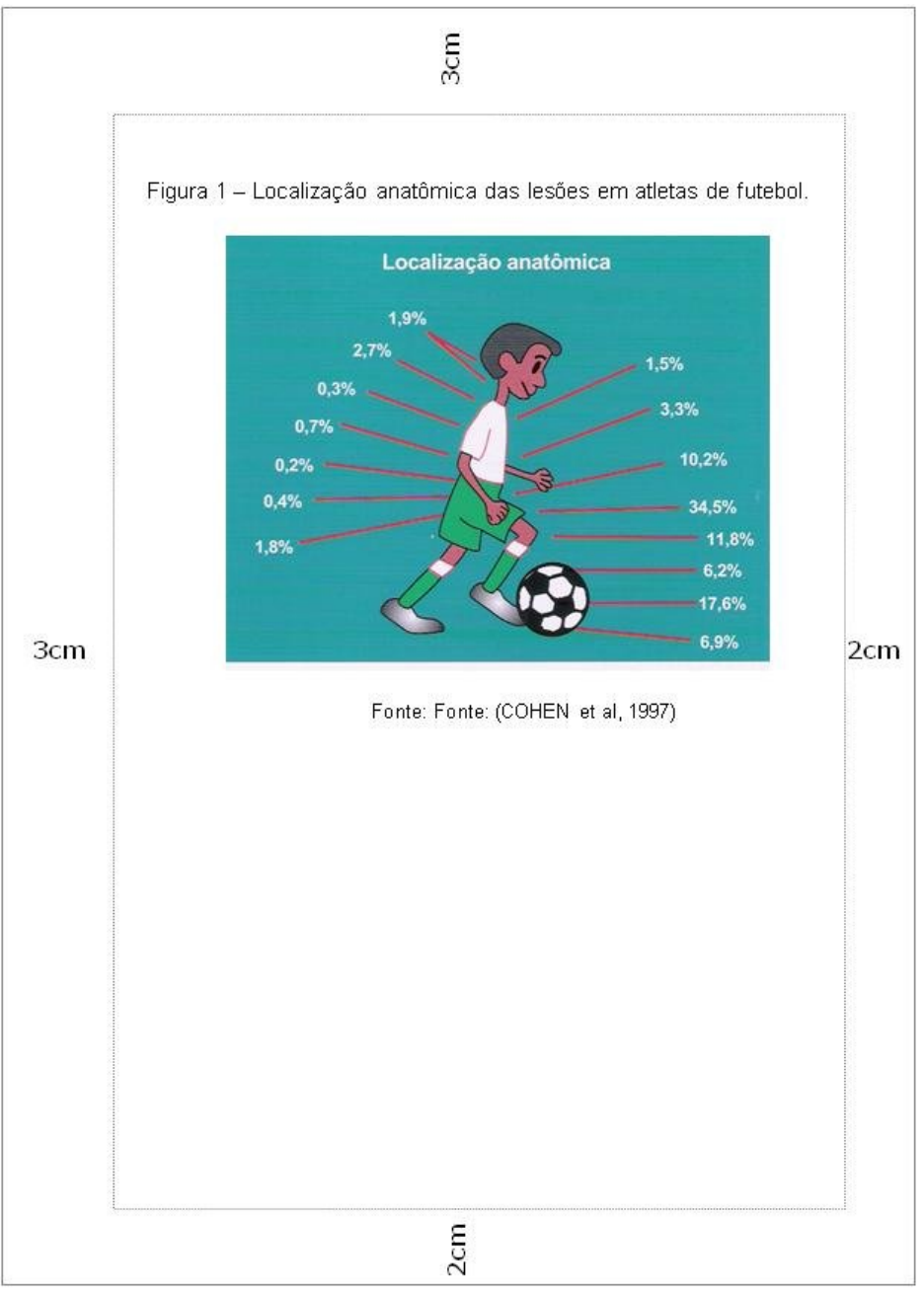

Figura 25 - Exemplo de figura

Fonte: produção do próprio autor

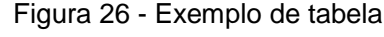

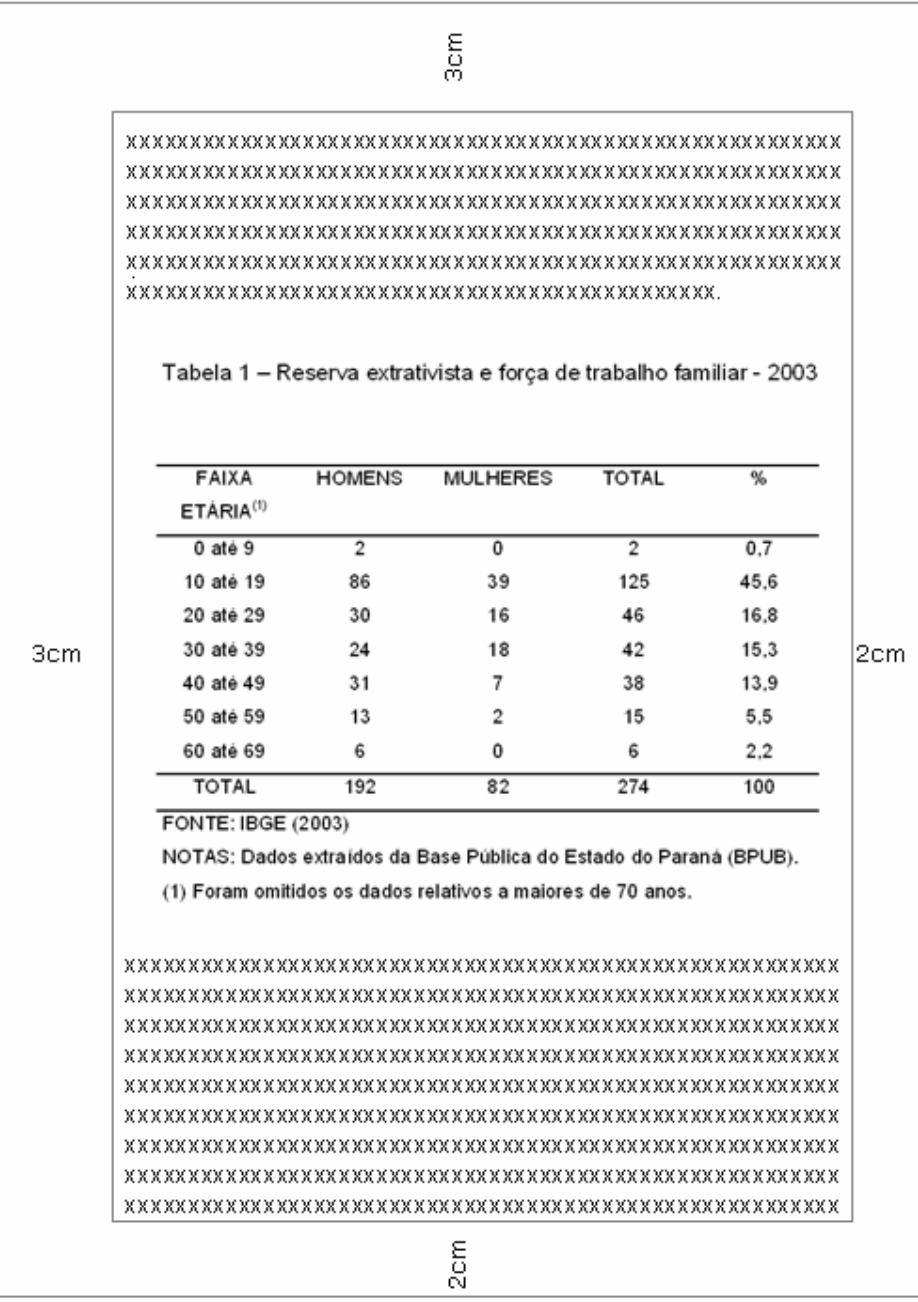

Fonte: produção do próprio autor

Figura 27 - Exemplo de gráfico

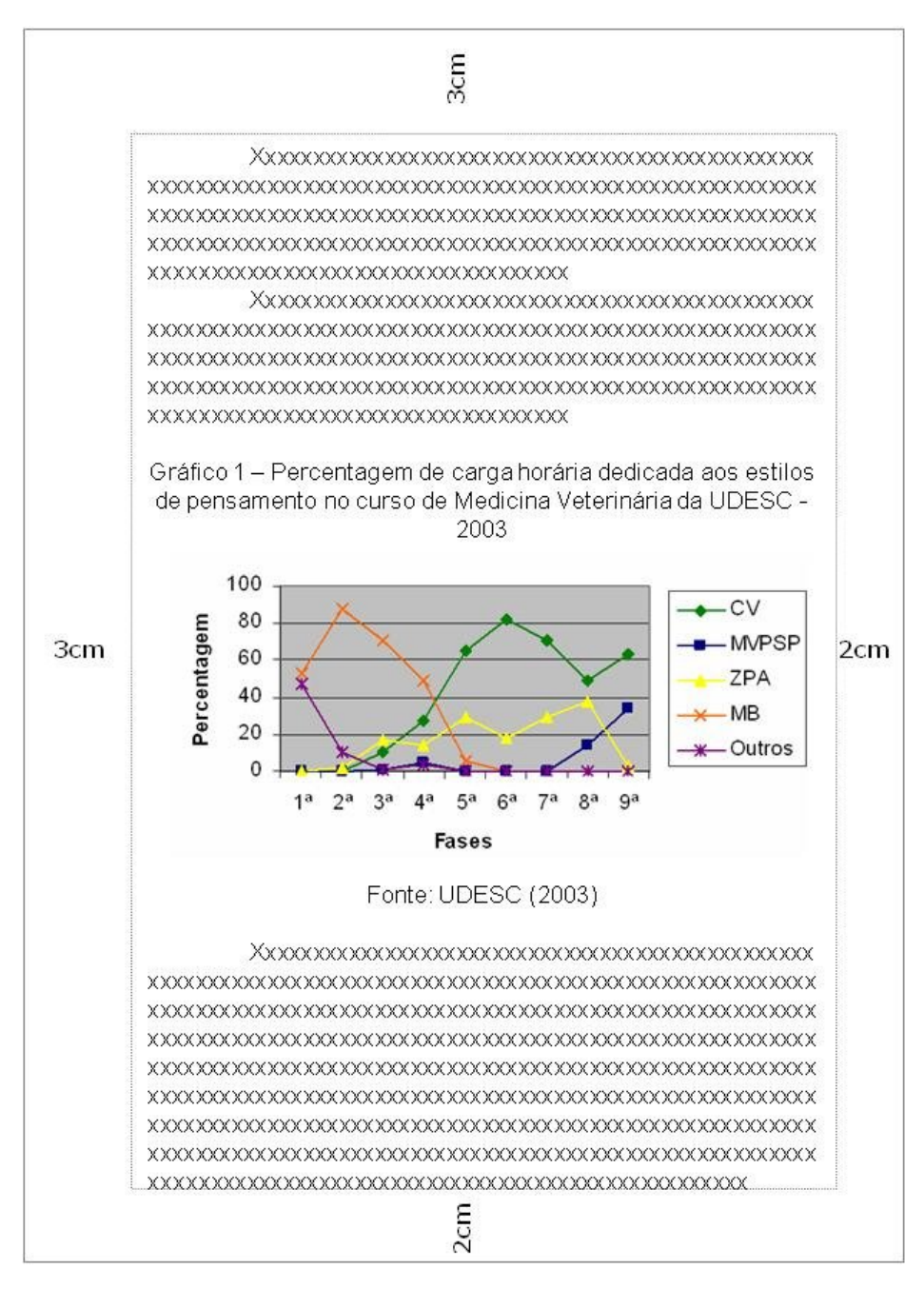

Fonte: produção do próprio autor

#### 4.1 NORMAS PARA ENTREGA DOS TRABALHOS NA UDESC

A Biblioteca Universitária tem seu papel importante no processo de padronização e uniformidade na apresentação dos trabalhos acadêmicos produzidos na instituição, como facilitadora e disseminadora da informação. Considerando-se responsável pelo controle da guarda e tratamento desta produção científica da UDESC, criou a Biblioteca Digital, regulamentada pela RESOLUÇÃO Nº 041/2004 – CONSEPE, que é constituída pelo conjunto da produção científica da UDESC com textos completos, digitalizados e disponíveis no catálogo on-line da Biblioteca Universitária da UDESC.

Portanto, além da normatização dos trabalhos acadêmicos, todos os trabalhos produzidos na UDESC deverão estar disponíveis, via internet, na Biblioteca Digital da UDESC, sendo que o trabalho poderá ficar disponível em forma de resumo, ou na íntegra (texto completo).

Para a inserção dos trabalhos na base de dados da Biblioteca Digital torna-se obrigatória a entrega do trabalho em uma versão em mídia digital correspondente à versão escrita.

A versão digital deverá ser entregue nos setores competentes, conforme definição de cada Centro, para posteriormente ser encaminhada à Biblioteca juntamente com o termo de autorização já assinado pelo aluno e professor orientador.

Para a disponibilização do trabalho na íntegra, o autor, na ocasião da entrega, deverá assinar um Termo de Autorização (Anexo Único da Resolução 041/2004) permitindo ou não a disponibilização do seu trabalho.

A versão digital deverá ser entregue na Secretaria do Curso, no formato texto em PDF e encaminhada para a Biblioteca juntamente com a cópia do Termo de Autorização assinado pelo autor(es) e orientador(es).

## **REFERÊNCIAS**

ARRUDA, S. M. de; ALVES, M. B. M. **Procedimentos para a apresentação e normalização de trabalhos acadêmicos:** módulo 1: como fazer referências bibliográficas, eletrônicas e demais formas de documentos. Florianópolis, SC: UFSC, 2003. 26p. Apostila.

\_\_\_\_\_\_. **Procedimentos para a apresentação e normalização de trabalhos acadêmicos:** módulo 2: citação. Florianópolis, SC: UFSC, 2003. 9p. Apostila.

\_\_\_\_\_\_. **Procedimentos para a apresentação e normalização de trabalhos acadêmicos:** módulo 3: apresentação gráfica. Florianópolis, SC: UFSC, 2003. 8p. Apostila.

\_\_\_\_\_\_. **Procedimentos para a apresentação e normalização de trabalhos acadêmicos:** módulo 4: estrutura do trabalho acadêmico. Florianópolis, SC: UFSC, 2003. 50 p. Apostila.

ASSOCIAÇÃO BRASILEIRA DE NORMAS TÉCNICAS.**NBR 10520:** apresentação de citações em documentos. Rio de Janeiro, 2002.

\_\_\_\_\_\_. **NBR 10719**: apresentação de relatórios técnicos-científicos. Rio de Janeiro, 1989.

\_\_\_\_\_\_. **NBR 14724:** apresentação de trabalhos acadêmicos. Rio de Janeiro, 2011.

\_\_\_\_\_\_. **NBR 6024:** numeração progressiva das seções de um documento. Rio de Janeiro, 2003.

\_\_\_\_\_\_. **NBR 6023:** referências bibliográficas. Rio de Janeiro, 2002.

\_\_\_\_\_\_. **NBR 6028 :** resumos. Rio de Janeiro, 1990.

\_\_\_\_\_\_. **NBR 6027:** sumário. Rio de Janeiro, 2003.

CURTY, M. G.; CRUZ, A. da C. **Apresentação de trabalhos científicos:** guia para alunos de cursos de especialização. Maringá, PR: Dental Press, 2000. 83 p.

GOUDARD, B.; MENESTRINA, T. C. **Manual de normas técnicas de apresentação de trabalhos da UDESC/CCT.** Florianópolis: UDESC, [2003]. 184 p. Trabalho não publicado.

INSTITUTO SUPERIOR DE ESTUDOS PEDAGÓGICOS DEPARTAMENTO DE PESQUISA E PÓS-GRADUAÇÃO. **Elaboração da dissertação de mestrado:**  algumas diretrizes. Rio de Janeiro, RJ: Reflexus, 2001. 49 p.

KROEFF, M. S. **Normas e padrões para trabalhos acadêmicos e científicos em educação física.** Florianópolis: UDESC, 2003. 80 p. Apostila de aula.

MARENGO, L. **Introdução ao trabalho científico.** Florianópolis: UDESC, 2001. Apostila de aula.

PEREIRA, A. M.; BEM, R. M. de. **Manual de normalização CCE/FAED.** Florianópolis: UDESC, 2003. 107 p. Apostila de aula.

PONTIFÍCIA UNIVERSIDADE CATOLICA DO RIO DE JANEIRO. **Pós-graduação PUC-Rio:** normas para apresentação de teses e dissertações. Rio de Janeiro, RJ: PUC-Rio, 2001. 79 p.

UNIVERSIDADE FEDERAL DO PARANÁ. Biblioteca Central. **Normas para apresentação de trabalhos:** parte 7: citações e notas de rodapé. 2. ed. Curitiba: UFPR, 1992.

\_\_\_\_\_\_. **Normas para apresentação de trabalhos:** parte 6: referências bibliográficas. 2. ed. Curitiba: UFPR, 1992.

\_\_\_\_\_\_. **Normas para apresentação de trabalhos:** parte 2: teses, dissertações e trabalhos acadêmicos. 2. ed. Curitiba: UFPR, 1992.